# Interactive Session Recorder RAWS Reference Guide

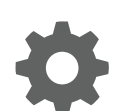

Release 5.2 January 2018

**ORACLE** 

Interactive Session Recorder RAWS Reference Guide, Release 5.2

Copyright © 2014, 2018, Oracle and/or its affiliates. All rights reserved.

This software and related documentation are provided under a license agreement containing restrictions on use and disclosure and are protected by intellectual property laws. Except as expressly permitted in your license agreement or allowed by law, you may not use, copy, reproduce, translate, broadcast, modify, license, transmit, distribute, exhibit, perform, publish, or display any part, in any form, or by any means. Reverse engineering, disassembly, or decompilation of this software, unless required by law for interoperability, is prohibited.

The information contained herein is subject to change without notice and is not warranted to be error-free. If you find any errors, please report them to us in writing.

If this is software or related documentation that is delivered to the U.S. Government or anyone licensing it on behalf of the U.S. Government, then the following notice is applicable:

U.S. GOVERNMENT END USERS: Oracle programs, including any operating system, integrated software, any programs installed on the hardware, and/or documentation, delivered to U.S. Government end users are "commercial computer software" pursuant to the applicable Federal Acquisition Regulation and agency-specific supplemental regulations. As such, use, duplication, disclosure, modification, and adaptation of the programs, including any operating system, integrated software, any programs installed on the hardware, and/or documentation, shall be subject to license terms and license restrictions applicable to the programs. No other rights are granted to the U.S. Government.

This software or hardware is developed for general use in a variety of information management applications. It is not developed or intended for use in any inherently dangerous applications, including applications that may create a risk of personal injury. If you use this software or hardware in dangerous applications, then you shall be responsible to take all appropriate fail-safe, backup, redundancy, and other measures to ensure its safe use. Oracle Corporation and its affiliates disclaim any liability for any damages caused by use of this software or hardware in dangerous applications.

Oracle and Java are registered trademarks of Oracle and/or its affiliates. Other names may be trademarks of their respective owners.

Intel and Intel Xeon are trademarks or registered trademarks of Intel Corporation. All SPARC trademarks are used under license and are trademarks or registered trademarks of SPARC International, Inc. AMD, Opteron, the AMD logo, and the AMD Opteron logo are trademarks or registered trademarks of Advanced Micro Devices. UNIX is a registered trademark of The Open Group.

This software or hardware and documentation may provide access to or information about content, products, and services from third parties. Oracle Corporation and its affiliates are not responsible for and expressly disclaim all warranties of any kind with respect to third-party content, products, and services unless otherwise set forth in an applicable agreement between you and Oracle. Oracle Corporation and its affiliates will not be responsible for any loss, costs, or damages incurred due to your access to or use of third-party content, products, or services, except as set forth in an applicable agreement between you and Oracle.

This documentation is in preproduction status and is intended for demonstration and preliminary use only. It may not be specific to the hardware on which you are using the software. Oracle Corporation and its affiliates are not responsible for and expressly disclaim all warranties of any kind with respect to this documentation and will not be responsible for any loss, costs, or damages incurred due to the use of this documentation.

The information contained in this document is for informational sharing purposes only and should be considered in your capacity as a customer advisory board member or pursuant to your beta trial agreement only. It is not a commitment to deliver any material, code, or functionality, and should not be relied upon in making purchasing decisions. The development, release, and timing of any features or functionality described in this document remains at the sole discretion of Oracle.

This document in any form, software or printed matter, contains proprietary information that is the exclusive property of Oracle. Your access to and use of this confidential material is subject to the terms and conditions of your Oracle Master Agreement, Oracle License and Services Agreement, Oracle PartnerNetwork Agreement, Oracle distribution agreement, or other license agreement which has been executed by you and Oracle and with which you agree to comply. This document and information contained herein may not be disclosed, copied, reproduced, or distributed to anyone outside Oracle without prior written consent of Oracle. This document is not part of your license agreement nor can it be incorporated into any contractual agreement with Oracle or its subsidiaries or affiliates.

## **Contents**

### [About This Guide](#page-4-0)

### 1 [About the Remote Archival Web Service](#page-6-0)

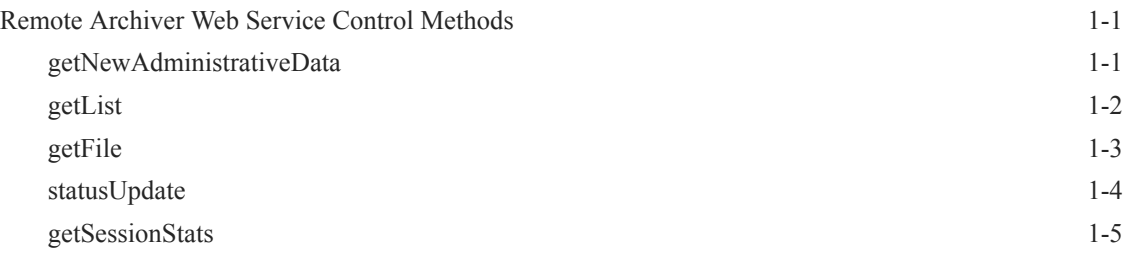

### A [WSDL Definitions](#page-11-0)

### B [Data Type Definitions](#page-23-0)

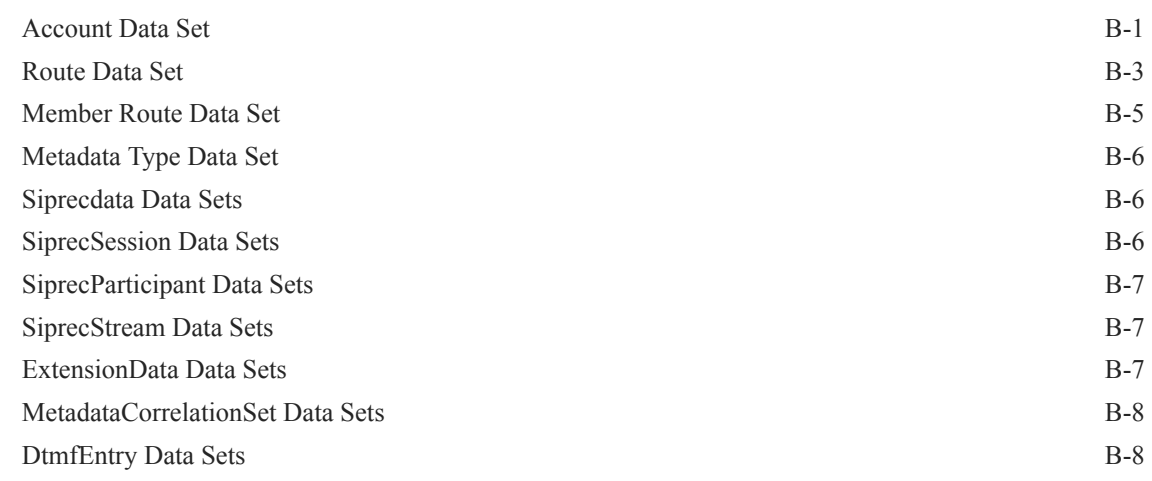

### C [Sample getAdministrativeData Response](#page-31-0)

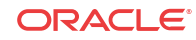

### E [Importing the RAWS Certificate](#page-40-0)

Troubleshooting Keystore Errors **E-1** 

## <span id="page-4-0"></span>About This Guide

The Interactive Session Recorder (ISR) Remote Archival Web Services (RAWS) Reference Guide provides information including:

- What is the Remote Archival Web Service
- The Web Service Control methods, their request parameters, return results, and return code
- WSDL definitions
- DataType Definitions
- Sample getAdministrativeData Response
- Sample siprecDataSets Response
- Importing the Remote Archival Webservice's certificate into the client keystore

#### **Note:**

This document covers the Server-side Web Service functions only and is in no way intended to represent a complete solution. This guide documents the SOAP functions that are available on the ISR for users looking to integrate the Remote Archival Web Service to retrieve recordings from the ISR.

Use this document in conjunction with the following documents:

- Interactive Session Recorder Administrator's Guide
	- User and Server Configuration
	- Running the Client
- Interactive Session Recorder Release Notes
	- SSL Configuration
- Interactive Session Recorder Maintenance Release Guide
	- Multiple Client Support

#### **Related Documentation**

The following table describes the documentation set for this release.

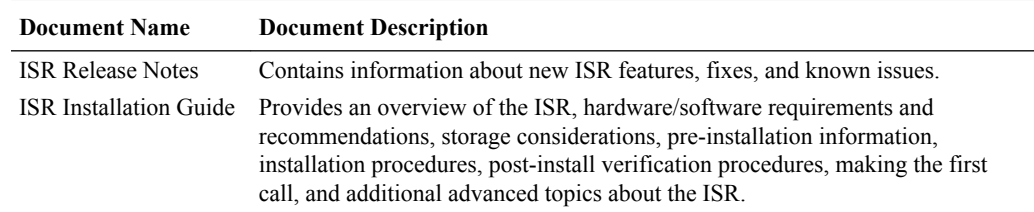

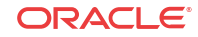

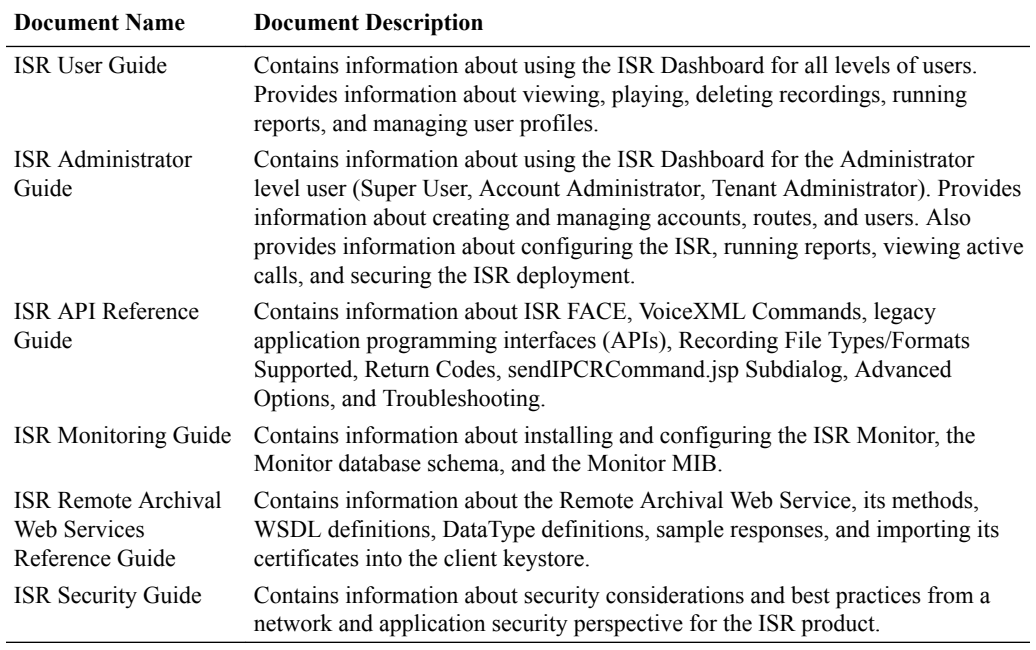

#### **Revision History**

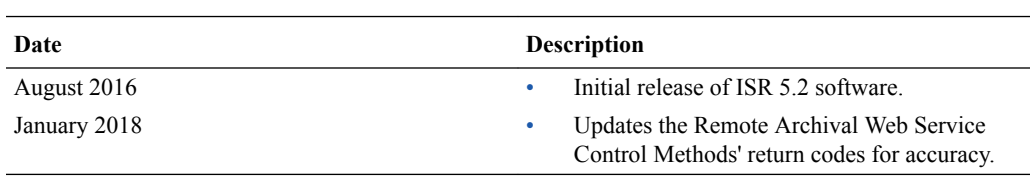

# <span id="page-6-0"></span>1 About the Remote Archival Web Service

ISR Remote Archival (RA) allows customers to pull their recordings, in bulk, to a premise location. The RA Client (not provided) connects to the Remote Archival Web Service (RAWS) and retrieves all recordings for a single account configured on the host platform.

### Remote Archiver Web Service Control Methods

The following are the supported Web Service control methods:

- getNewAdministrativeData—Retrieves account and route configuration information
- getList—Retrieves a list of the recordings that have not yet been moved to the remote site
- getFile—Retrieves the file and metadata for the requested recording
- statusUpdate—Updates the server with the status of a retrieval
- getSessionStats—Returns the call statistics configuration used by the ISR Dashboard reports, allowing the client application to offer historical reporting. **Note:** All RAWS control methods require authorization using the email address and password of the RA User of the account associated with the IP of the originating request.

To use the RAWS efficiently, attempt the file retrieval process in the following order:

- Retrieve the list of recordings with **getList**
- For each item in the returned list, **getFile** is called to retrieve the file
- Upon completion (or failure) of the file retrieval, **statusUpdate** is called to update the ISR's data so that successfully retrieved recordings (as well as those that have failed the 'Max Allowed Attempts') no longer appear in the **getList** response.

### getNewAdministrativeData

To facilitate account and user segregation, the Client application may require the account and route hierarchy used to generate recordings. The **getNewAdministrativeData** method returns the account configuration for each account associated with the IP address of the originating request, as well as all route configurations and metadata parameters for those accounts.

#### **Request Parameters**

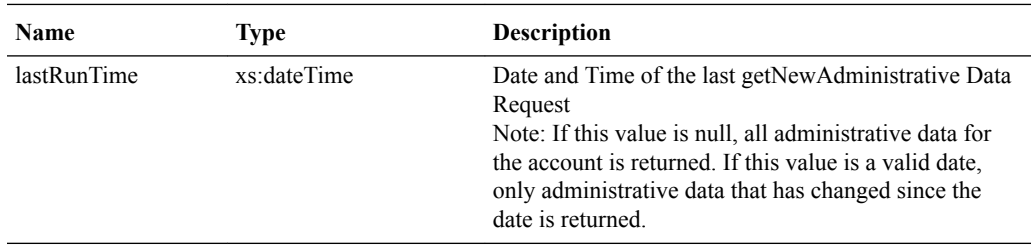

#### **Return Results**

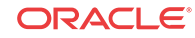

<span id="page-7-0"></span>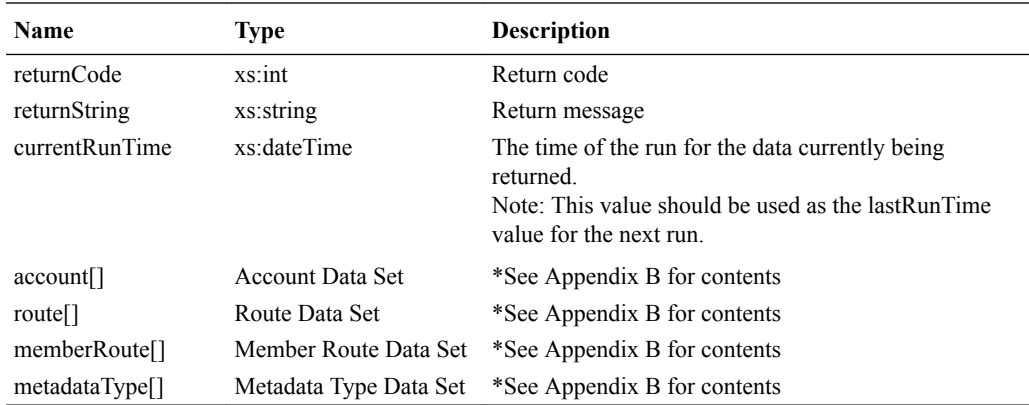

**Note:** Arrays are omitted if empty and are detailed in Appendix B.

#### **Return Codes**

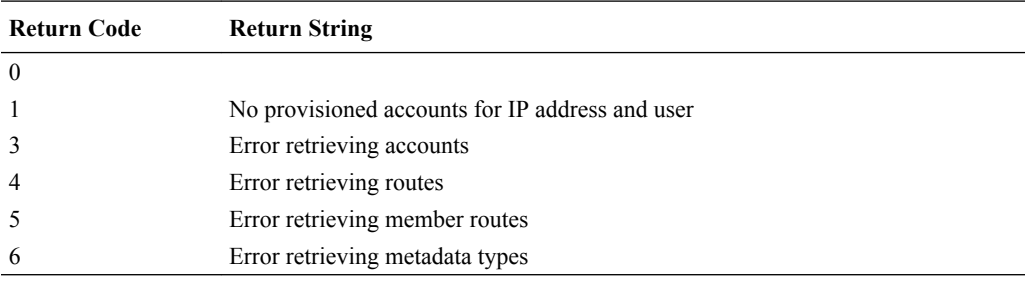

### getList

The RA Client calls the **getList** method. Upon receipt, the RA Server authorizes the user, queries the CIS database for the account(s) associated with the user and originating IP address, and returns a list of completed recordings that have not been marked as already received by the RA Client.

The **getList** request requires no arguments.

Request Parameters

None

#### **Return Results**

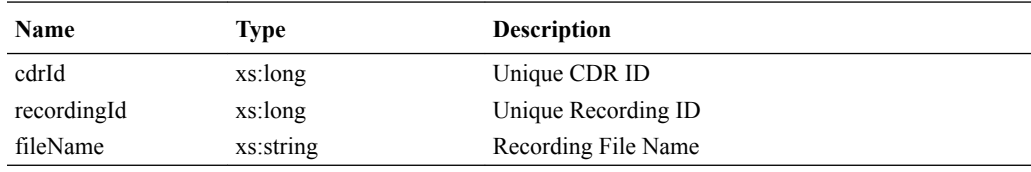

#### **Return Codes**

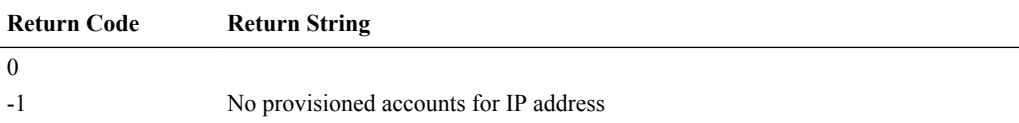

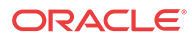

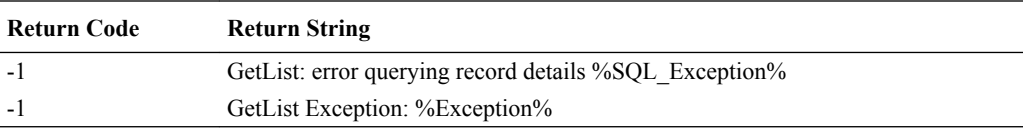

### <span id="page-8-0"></span>getFile

For each recording returned in response to a **getList** request, the RA Client initiates a **getFile** request to retrieve the recording metadata and file.

#### **Request Parameters**

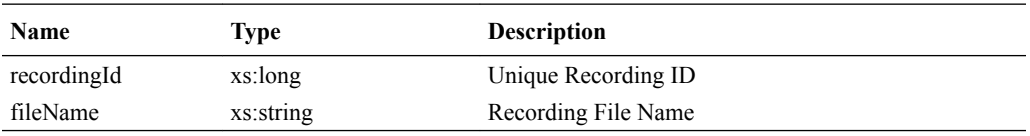

#### **Return Results**

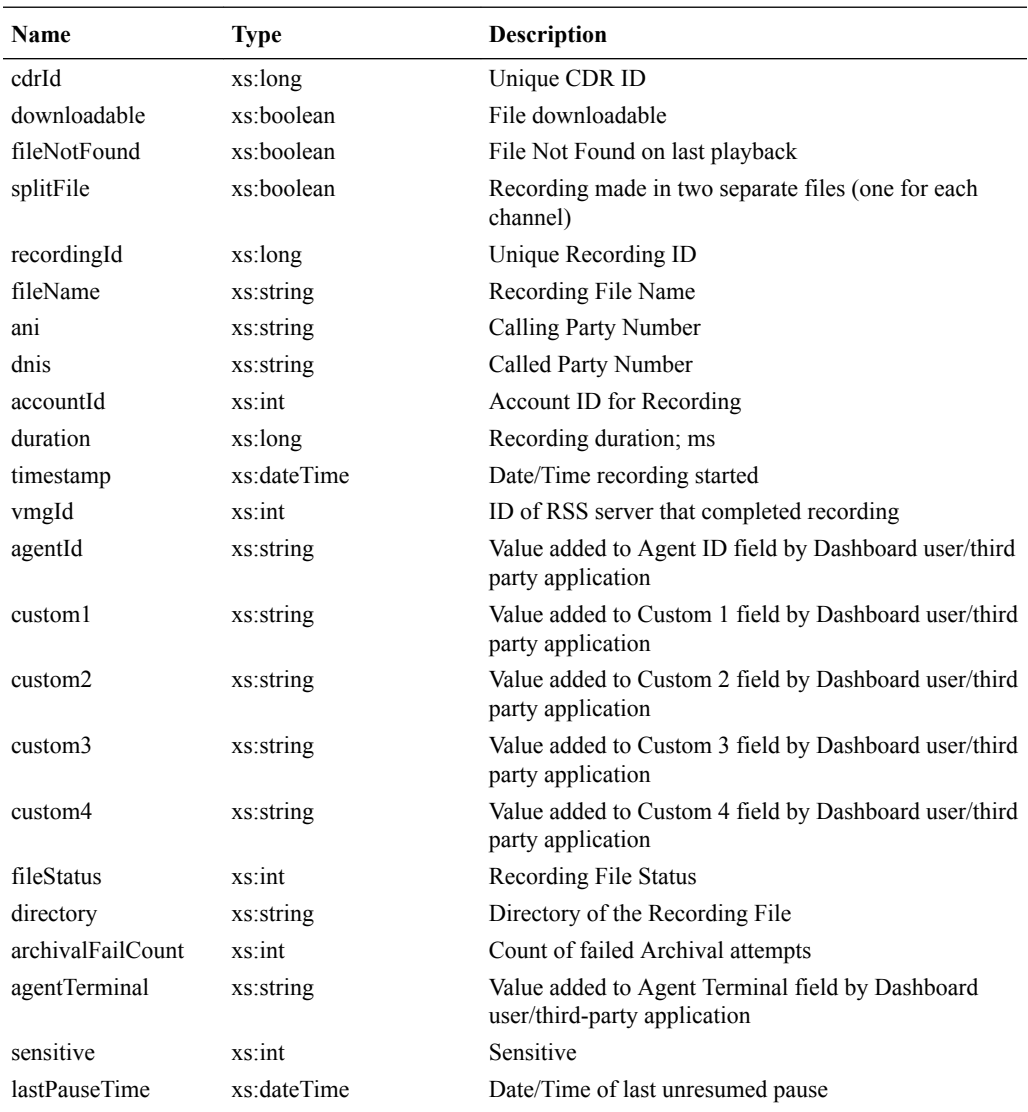

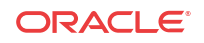

<span id="page-9-0"></span>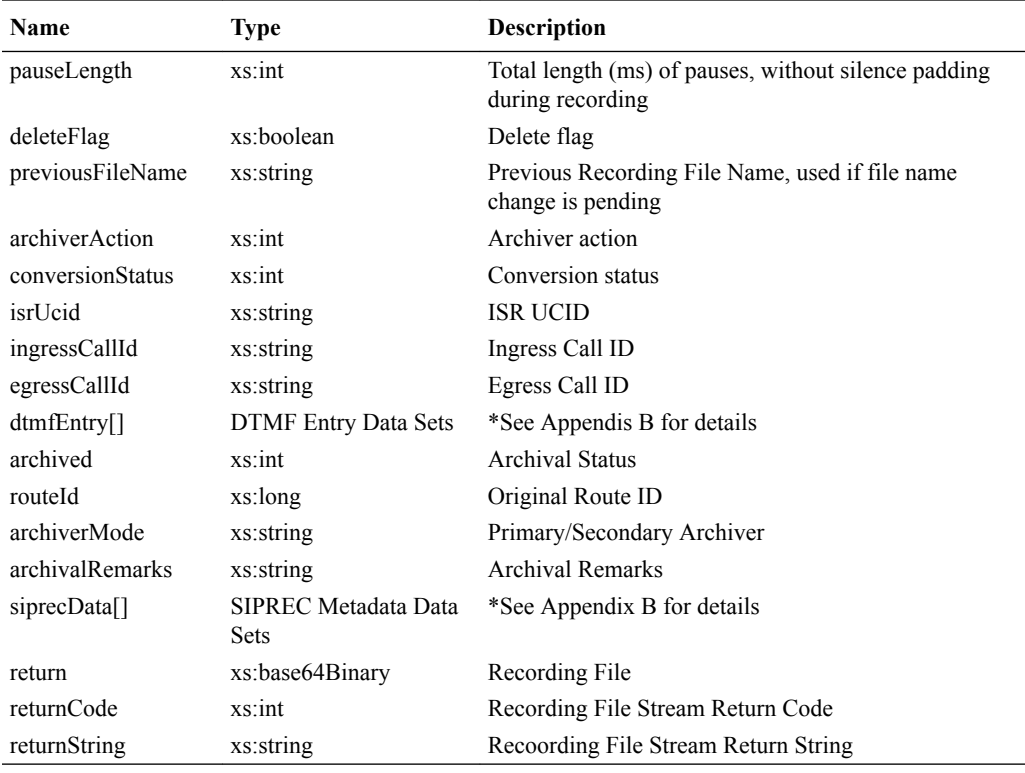

#### **Return Codes**

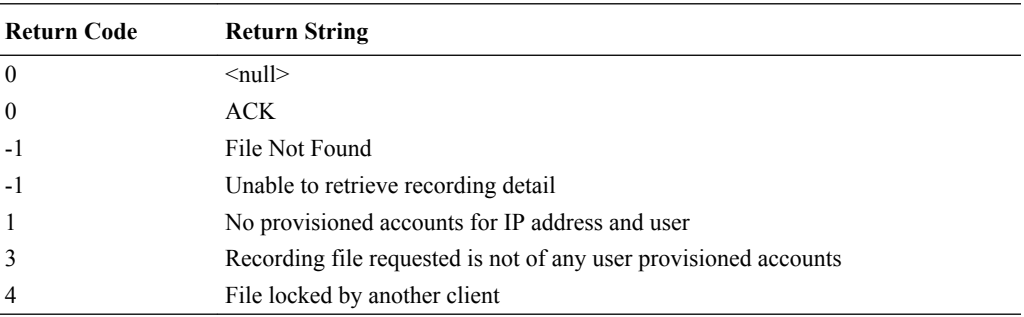

### statusUpdate

Once the RA Client successfully receives the recording file and metadata for each **getFile** command, it initiates a **statusUpdate** to alert the RA Server that it has successfully received the information. This triggers the RA server to update the database, marking the record as already sent, and delete the recording and data from the hosted instance, if enabled.

#### **Request Parameters**

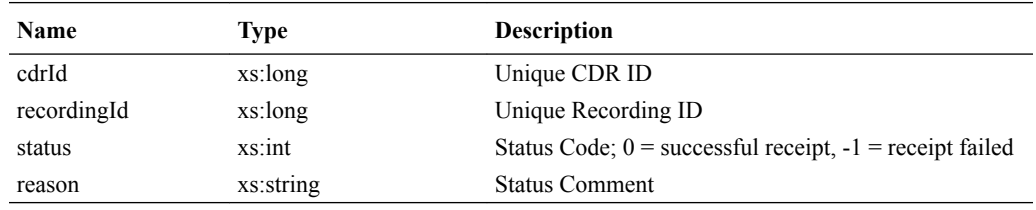

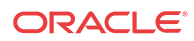

#### <span id="page-10-0"></span>**Return Results**

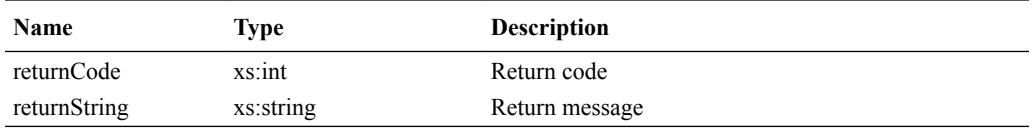

#### **Return Codes**

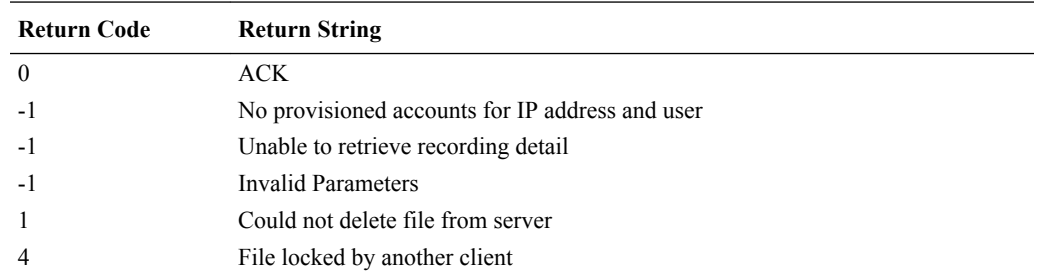

### getSessionStats

The ISR maintains session statistics to be used for ISR Dashboard reports, which can also be useful for RA Client applications to provide similar reports. The **getSessionStats** method retrieves the call statistics for the accounts associated with the user and IP address of the originating request.

#### **Request Parameters**

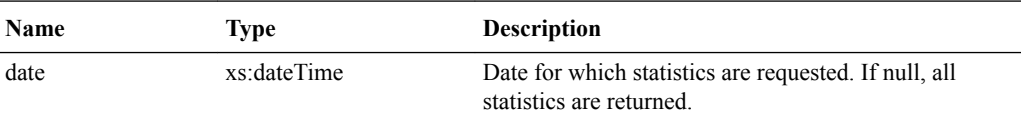

#### **Return Results**

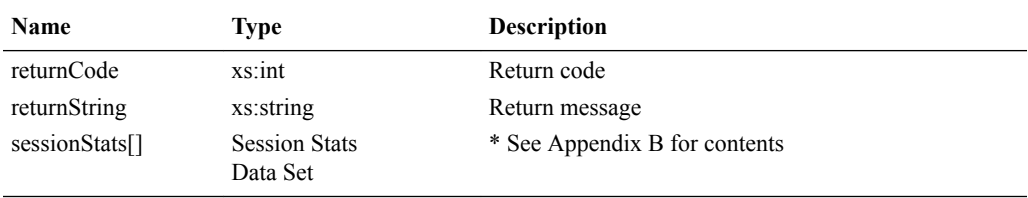

#### **Return Codes**

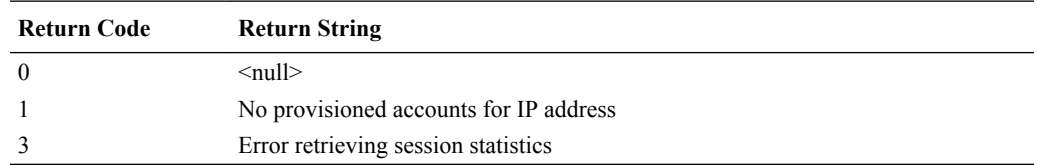

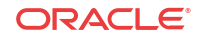

# <span id="page-11-0"></span>A WSDL Definitions

This appendix provides the WSDL definitions used by the RAWS.

```
<?xml version="1.0" encoding="UTF-8"?>
<definitions
      targetNamespace="http://www.acmepacket.com/NNISR/RemoteArchiverWS"
     xmlns="http://schemas.xmlsoap.org/wsdl/"
     xmlns:tns1="http://www.acmepacket.com/NNISR/RemoteArchiverWS"
     xmlns:soapenc="http://schemas.xmlsoap.org/soap/encoding/"
     xmlns:impl="http://www.acmepacket.com/NNISR/RemoteArchiverWS"
     xmlns:apachesoap="http://xml.apache.org/xml-soap"
      xmlns:wsdl="http://schemas.xmlsoap.org/wsdl/"
     xmlns:xsd="http://www.w3.org/2001/XMLSchema"
     xmlns:xs="http://www.w3.org/2001/XMLSchema"
      xmlns:wsdlsoap="http://schemas.xmlsoap.org/wsdl/soap/"
      xmlns:intf="http://www.acmepacket.com/NNISR/RemoteArchiverWS"
     xmlns:soap12="http://schemas.xmlsoap.org/wsdl/soap12/"
\rightarrow <types>
         <schema targetNamespace="http://www.acmepacket.com/NNISR/
RemoteArchiverWS" xmlns="http://www.w3.org/2001/XMLSchema"
              xmlns:ns0="http://www.acmepacket.com/NNISR/RemoteArchiverWS" 
xmlns:ns1="http://www.acmepacket.com/NNISR/RemoteArchiverWS"
              xmlns:ns2="http://www.acmepacket.com/NNISR/RemoteArchiverWS" 
xmlns:ns3="http://www.acmepacket.com/NNISR/RemoteArchiverWS"
              xmlns:ns4="http://www.acmepacket.com/NNISR/RemoteArchiverWS" 
xmlns:ns5="http://www.acmepacket.com/NNISR/RemoteArchiverWS"
              xmlns:ns6="http://www.acmepacket.com/NNISR/RemoteArchiverWS" 
xmlns:ns7="http://www.acmepacket.com/NNISR/RemoteArchiverWS"
              xmlns:ns8="http://www.acmepacket.com/NNISR/RemoteArchiverWS" 
xmlns:ns9="http://www.acmepacket.com/NNISR/RemoteArchiverWS">
             <import namespace="http://schemas.xmlsoap.org/soap/encoding/"/>
             <complexType name="account">
                 <xs:sequence>
                     <xs:element name="action" type="xs:int"/>
                      <xs:element name="accountId" type="xs:int"/>
                     <xs:element name="accountName" type="xs:string"/>
                     <xs:element name="accountDescription" type="xs:string"/>
                     <xs:element name="accountMisc" type="xs:string"/>
                     <xs:element name="percentToRecord" type="xs:int"/>
                     <xs:element name="recordingEnabled" type="xs:int"/>
                     <xs:element name="callMetaDataSrc" type="xs:int"/>
                     <xs:element name="announceEnabled" type="xs:boolean"/>
                     <xs:element name="defaultAnnounceAudioFile" nillable="true" 
type="xs:string"/>
                      <xs:element name="defaultAnnounceAudioText" nillable="true" 
type="xs:string"/>
                     <xs:element name="defaultOptOutVxmlFile" nillable="true" 
type="xs:string"/>
                     <xs:element name="optOutEnabled" type="xs:boolean"/>
                     <xs:element name="recorderState" type="xs:int"/>
                     <xs:element name="defaultRecordingType" type="xs:int"/>
                     <xs:element name="customDataLabelsSource" type="xs:int"/>
                     <xs:element name="agentIdEditableFlag" type="xs:boolean"/>
```

```
 <xs:element name="ratingEditableFlag" type="xs:boolean"/>
                      <xs:element name="completedEditableFlag" type="xs:boolean"/>
                      <xs:element name="notesEditableFlag" type="xs:boolean"/>
                      <xs:element name="customData1Name" nillable="true" 
type="xs:string"/>
                      <xs:element name="customData1FriendlyName" type="xs:string"/>
                      <xs:element name="customData1EditableFlag" 
type="xs:boolean"/>
                      <xs:element name="customData2Name" nillable="true" 
type="xs:string"/>
                      <xs:element name="customData2FriendlyName" type="xs:string"/>
                      <xs:element name="customData2EditableFlag" 
type="xs:boolean"/>
                      <xs:element name="customData3Name" nillable="true" 
type="xs:string"/>
                      <xs:element name="customData3FriendlyName" type="xs:string"/>
                      <xs:element name="customData3EditableFlag" 
type="xs:boolean"/>
                      <xs:element name="customData4Name" nillable="true" 
type="xs:string"/>
                     <xs:element name="customData4FriendlyName" type="xs:string"/>
                      <xs:element name="customData4EditableFlag" 
type="xs:boolean"/>
                     <xs:element name="application" nillable="true" 
type="xs:string"/>
                     <xs:element name="playBeepBeforeRecord" type="xs:boolean"/>
                     <xs:element name="terminateOnDtmf" type="xs:boolean"/>
                      <xs:element name="terminateOnEos" type="xs:int"/>
                      <xs:element name="recurringBeepEnabled" type="xs:boolean"/>
                      <xs:element name="recurringBeepInterval" type="xs:int"/>
                      <xs:element name="recurringBeepFile" nillable="true" 
type="xs:string"/>
                      <xs:element name="recordSaveDtmf" type="xs:string"/>
                      <xs:element name="maximumNumberOfPorts" type="xs:int"/>
                      <xs:element name="numberOfBurstPorts" type="xs:int"/>
                      <xs:element name="acctPortLimit" type="xs:int"/>
                      <xs:element name="showApplianceTabInRouteView" 
type="xs:boolean"/>
                      <xs:element name="storeDtmfSetting" type="xs:int"/>
                 </xs:sequence>
             </complexType>
             <complexType name="route">
                 <xs:sequence>
                      <xs:element name="action" type="xs:int"/>
                      <xs:element name="routeId" type="xs:int"/>
                      <xs:element minOccurs="0" name="routeType" type="xs:int"/>
                      <xs:element minOccurs="0" name="routePattern" 
type="xs:string"/>
                      <xs:element minOccurs="0" name="label" type="xs:string"/>
                      <xs:element minOccurs="0" name="accountId" type="xs:int"/>
                     <xs:element minOccurs="0" name="percentToRecord" 
type="xs:int"/>
                      <xs:element minOccurs="0" name="recordingEnabled" 
type="xs:int"/>
                     <xs:element minOccurs="0" name="defaultRecordingType" 
type="xs:int"/>
                     <xs:element minOccurs="0" name="virtualRoutePattern" 
type="xs:string"/>
                     <xs:element minOccurs="0" name="announceAudioFile" 
nillable="true" type="xs:string"/>
                     <xs:element minOccurs="0" name="announceAudioText"
```

```
nillable="true" type="xs:string"/>
                     <xs:element minOccurs="0" name="optOutVxmlFile" 
nillable="true" type="xs:string"/>
                     <xs:element minOccurs="0" name="optOutEnabled" 
type="xs:boolean"/>
                     <xs:element minOccurs="0" name="announceEnabled" 
type="xs:boolean"/>
                     <xs:element minOccurs="0" name="customData1Name" 
nillable="true" type="xs:string"/>
                     <xs:element minOccurs="0" name="customData1FriendlyName" 
type="xs:string"/>
                     <xs:element minOccurs="0" name="customData1EditableFlag" 
type="xs:boolean"/>
                     <xs:element minOccurs="0" name="customData2Name" 
nillable="true" type="xs:string"/>
                     <xs:element minOccurs="0" name="customData2FriendlyName" 
type="xs:string"/>
                     <xs:element minOccurs="0" name="customData2EditableFlag" 
type="xs:boolean"/>
                     <xs:element minOccurs="0" name="customData3Name" 
nillable="true" type="xs:string"/>
                     <xs:element minOccurs="0" name="customData3FriendlyName" 
type="xs:string"/>
                     <xs:element minOccurs="0" name="customData3EditableFlag" 
type="xs:boolean"/>
                     <xs:element minOccurs="0" name="customData4Name" 
nillable="true" type="xs:string"/>
                      <xs:element minOccurs="0" name="customData4FriendlyName" 
type="xs:string"/>
                      <xs:element minOccurs="0" name="customData4EditableFlag" 
type="xs:boolean"/>
                     <xs:element minOccurs="0" name="application" nillable="true" 
type="xs:string"/>
                     <xs:element minOccurs="0" name="playBeepBeforeRecord" 
type="xs:boolean"/>
                      <xs:element minOccurs="0" name="terminateOnDtmf" 
type="xs:boolean"/>
                     <xs:element minOccurs="0" name="terminateOnEos" 
type="xs:int"/>
                      <xs:element minOccurs="0" name="priority" type="xs:float"/>
                      <xs:element minOccurs="0" name="maximumNumberOfPorts" 
type="xs:int"/>
                     <xs:element minOccurs="0" name="minimumStorageDays" 
type="xs:int"/>
                     <xs:element minOccurs="0" name="numberOfBurstPorts" 
type="xs:int"/>
                     <xs:element minOccurs="0" name="storageGracePeriod" 
type="xs:int"/>
                     <xs:element minOccurs="0" name="recurringBeepEnabled" 
type="xs:boolean"/>
                     <xs:element minOccurs="0" name="recurringBeepInterval" 
type="xs:int"/>
                      <xs:element minOccurs="0" name="recurringBeepFile" 
nillable="true" type="xs:string"/>
                      <xs:element minOccurs="0" name="recordSaveDtmf" 
type="xs:string"/>
                     <xs:element minOccurs="0" name="callMetaDataSrc" 
type="xs:int"/>
                     <xs:element minOccurs="0" name="agentIdEditableFlag" 
type="xs:boolean"/>
                     <xs:element minOccurs="0" name="ratingEditableFlag"
```
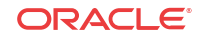

```
type="xs:boolean"/>
                      <xs:element minOccurs="0" name="completedEditableFlag" 
type="xs:boolean"/>
                      <xs:element minOccurs="0" name="notesEditableFlag" 
type="xs:boolean"/>
                      <xs:element name="storeDtmfSetting" type="xs:int"/>
                  </xs:sequence>
             </complexType>
             <complexType name="memberRoute">
                  <xs:sequence>
                      <xs:element name="action" type="xs:int"/>
                      <xs:element name="routeGroupMemberId" type="xs:int"/>
                      <xs:element minOccurs="0" name="routeGroupMasterId" 
type="xs:int"/>
                      <xs:element minOccurs="0" name="routePattern" 
type="xs:string"/>
                      <xs:element minOccurs="0" name="virtualRoutePattern" 
type="xs:string"/>
                 </xs:sequence>
             </complexType>
             <complexType name="metadataType">
                 <xs:sequence>
                      <xs:element name="action" type="xs:int"/>
                      <xs:element name="metadataTypeId" type="xs:int"/>
                      <xs:element minOccurs="0" name="name" type="xs:string"/>
                      <xs:element minOccurs="0" name="sessionCorrelationNumber" 
nillable="true" type="xs:int"/>
                      <xs:element minOccurs="0" name="nodeType" nillable="true" 
type="xs:string"/>
                      <xs:element minOccurs="0" name="srcTypeId" type="xs:int"/>
                      <xs:element minOccurs="0" name="searchable" nillable="true" 
type="xs:boolean"/>
                      <xs:element minOccurs="0" name="isDisplayed" nillable="true" 
type="xs:boolean"/>
                 </xs:sequence>
             </complexType>
             <complexType name="getNewAdministrativeDataReqObject">
                 <xs:sequence>
                      <xs:element minOccurs="0" name="lastRunTime" nillable="true" 
type="xs:dateTime"/>
                 </xs:sequence>
             </complexType>
             <complexType name="getNewAdministrativeDataRespObject">
                  <xs:sequence>
                      <xs:element name="returnCode" type="xs:int"/>
                      <xs:element name="returnString" nillable="true" 
type="xs:string"/>
                      <xs:element minOccurs="0" name="currentRunTime" 
type="xs:dateTime"/>
                      <xs:element maxOccurs="unbounded" minOccurs="0" 
name="accounts" type="tns1:account"/>
                      <xs:element maxOccurs="unbounded" minOccurs="0" 
name="routes" type="tns1:route"/>
                      <xs:element maxOccurs="unbounded" minOccurs="0" 
name="memberRoutes" type="tns1:memberRoute"/>
                      <xs:element maxOccurs="unbounded" minOccurs="0" 
name="metadataTypes" type="tns1:metadataType"/>
                 </xs:sequence>
             </complexType>
             <complexType name="sessionStats">
                 <xs:sequence>
```
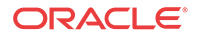

```
 <xs:element name="routeId" type="xs:int"/>
                      <xs:element name="sessionDate" type="xs:dateTime"/>
                      <xs:element name="totalNumberOfSessions" type="xs:int"/>
                      <xs:element name="peakNumberOfSessions" type="xs:int"/>
                      <xs:element name="numberOfSessionsRejected" type="xs:int"/>
                     <xs:element name="numberOfBurstSessions" type="xs:int"/>
                      <xs:element name="recordingLengthMs" type="xs:long"/>
                      <xs:element name="numberOfSessionsRecorded" type="xs:int"/>
                      <xs:element name="systemCapacityReached" type="xs:int"/>
                      <xs:element name="routeCapacityReached" type="xs:int"/>
                      <xs:element name="accountCapacityReached" type="xs:int"/>
                 </xs:sequence>
             </complexType>
             <complexType name="getSessionStatsReqObject">
                 <xs:sequence>
                      <xs:element name="date" nillable="true" type="xs:dateTime"/>
                 </xs:sequence>
             </complexType>
             <complexType name="getSessionStatsRespObject">
                 <xs:sequence>
                     <xs:element name="returnCode" type="xs:int"/>
                     <xs:element name="returnString" nillable="true" 
type="xs:string"/>
                     <xs:element maxOccurs="unbounded" minOccurs="0" 
name="sessionStatsArray" nillable="true"
                          type="tns1:sessionStats"/>
                 </xs:sequence>
             </complexType>
             <complexType name="reqObject">
                 <xs:sequence>
                     <xs:element name="recordingId" type="xs:long"/>
                      <xs:element name="fileName" nillable="true" 
type="xs:string"/>
                 </xs:sequence>
             </complexType>
             <complexType name="respObject">
                 <xs:sequence>
                      <xs:element minOccurs="0" name="cdrId" type="xs:long"/>
                      <xs:element name="recordingId" type="xs:long"/>
                     <xs:element name="fileName" type="xs:string"/>
                     <xs:element minOccurs="0" name="fileStatus" type="xs:int"/>
                     <xs:element minOccurs="0" name="ani" nillable="true" 
type="xs:string"/>
                     <xs:element minOccurs="0" name="dnis" nillable="true" 
type="xs:string"/>
                     <xs:element minOccurs="0" name="accountId" type="xs:int"/>
                     <xs:element minOccurs="0" name="duration" type="xs:long"/>
                      <xs:element minOccurs="0" name="timestamp" 
type="xs:dateTime"/>
                      <xs:element minOccurs="0" name="directory" nillable="true" 
type="xs:string"/>
                      <xs:element minOccurs="0" name="vmgId" type="xs:int"/>
                      <xs:element minOccurs="0" name="custom1" nillable="true" 
type="xs:string"/>
                      <xs:element minOccurs="0" name="custom2" nillable="true" 
type="xs:string"/>
                     <xs:element minOccurs="0" name="custom3" nillable="true" 
type="xs:string"/>
                      <xs:element minOccurs="0" name="custom4" nillable="true" 
type="xs:string"/>
                     <xs:element minOccurs="0" name="archived" type="xs:int"/>
```
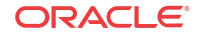

```
 <xs:element minOccurs="0" name="routeId" type="xs:long"/>
                      <xs:element minOccurs="0" name="archivalRemarks" 
nillable="true" type="xs:string"/>
                      <xs:element minOccurs="0" name="archivalFailCount" 
type="xs:int"/>
                      <xs:element minOccurs="0" name="agentId" nillable="true" 
type="xs:string"/>
                      <xs:element minOccurs="0" name="agentTerminal" 
nillable="true" type="xs:string"/>
                      <xs:element minOccurs="0" name="archiverMode" 
type="xs:string"/>
                      <xs:element minOccurs="0" name="sensitive" type="xs:int"/>
                      <xs:element minOccurs="0" name="lastPauseTime" 
nillable="true" type="xs:dateTime"/>
                      <xs:element minOccurs="0" name="pauseLength" type="xs:int"/>
                      <xs:element minOccurs="0" name="deleteFlag" 
type="xs:boolean"/>
                      <xs:element minOccurs="0" name="previousFileName" 
nillable="true" type="xs:string"/>
                      <xs:element minOccurs="0" name="archiverAction" 
type="xs:int"/>
                      <xs:element minOccurs="0" name="conversionStatus" 
type="xs:int"/>
                      <xs:element minOccurs="0" name="isrUcid" nillable="true" 
type="xs:string"/>
                      <xs:element minOccurs="0" name="ingressCallId" 
nillable="true" type="xs:string"/>
                      <xs:element minOccurs="0" name="egressCallId" 
nillable="true" type="xs:string"/>
                      <xs:element maxOccurs="unbounded" minOccurs="0" 
name="siprecDataSets" type="tns1:siprecData"/>
                      <xs:element maxOccurs="unbounded" minOccurs="0" 
name="dtmfEntries" type="tns1:dtmfEntry"/>
                      <xs:element name="returnCode" type="xs:int"/>
                      <xs:element name="returnString" nillable="true" 
type="xs:string"/>
                      <xs:element minOccurs="0" name="downloadable" 
type="xs:boolean"/>
                      <xs:element minOccurs="0" name="fileNotFound" 
type="xs:boolean"/>
                      <xs:element minOccurs="0" name="splitFile" 
type="xs:boolean"/>
                      <xs:element maxOccurs="2" minOccurs="0" name="return" 
nillable="true" type="xs:base64Binary"/>
                 </xs:sequence>
             </complexType>
             <complexType name="metadataCorrelationSet">
                 <xs:sequence>
                      <xs:element name="mcsId" type="xs:long"/>
                      <xs:element name="metadataTypeId1" type="xs:int"/>
                      <xs:element name="metadataValue1" type="xs:string"/>
                      <xs:element name="metadataTypeId2" type="xs:int"/>
                      <xs:element name="metadataValue2" type="xs:string"/>
                  </xs:sequence>
             </complexType>
             <complexType name="extensionData">
                  <xs:sequence>
                      <xs:element name="extensionDataId" type="xs:long"/>
                      <xs:element name="nodeId" type="xs:long"/>
                      <xs:element name="metadataTypeId" type="xs:int"/>
                      <xs:element minOccurs="0" name="value" nillable="true"
```

```
type="xs:string"/>
                      <xs:element minOccurs="0" name="indexedValue" 
nillable="true" type="xs:string"/>
                      <xs:element minOccurs="0" name="mcs" nillable="true" 
type="impl:metadataCorrelationSet"/>
                 </xs:sequence>
             </complexType>
             <complexType name="siprecParticipant">
                  <xs:sequence>
                      <xs:element name="participantId" type="xsd:long"/>
                      <xs:element name="siprecParticipantId" nillable="true" 
type="xsd:string"/>
                      <xs:element name="participantAor" nillable="true" 
type="xsd:string"/>
                      <xs:element name="participantName" nillable="true" 
type="xsd:string"/>
                      <xs:element name="participantStart" nillable="true" 
type="xsd:dateTime"/>
                      <xs:element name="participantEnd" nillable="true" 
type="xsd:dateTime"/>
                      <xs:element maxOccurs="unbounded" minOccurs="0" 
name="participantExtensionData"
                           type="impl:extensionData"/>
                 </xs:sequence>
             </complexType>
             <complexType name="siprecSession">
                 <xs:sequence>
                      <xs:element name="sessionId" type="xsd:long"/>
                      <xs:element name="siprecSessionId" nillable="true" 
type="xsd:string"/>
                      <xs:element name="sessionStart" nillable="true" 
type="xsd:dateTime"/>
                      <xs:element name="sessionEnd" nillable="true" 
type="xsd:dateTime"/>
                      <xs:element maxOccurs="unbounded" minOccurs="0" 
name="sessionExtensionData" type="impl:extensionData"/>
                 </xs:sequence>
             </complexType>
             <complexType name="siprecStream">
                 <xs:sequence>
                      <xs:element name="streamId" type="xsd:long"/>
                      <xs:element name="siprecStreamId" nillable="true" 
type="xsd:string"/>
                      <xs:element name="streamLabel" nillable="true" 
type="xsd:string"/>
                      <xs:element name="streamMode" nillable="true" 
type="xsd:string"/>
                     <xs:element name="participantId" nillable="true" 
type="xsd:long"/>
                      <xs:element name="streamStart" nillable="true" 
type="xsd:dateTime"/>
                      <xs:element name="streamEnd" nillable="true" 
type="xsd:dateTime"/>
                      <xs:element maxOccurs="unbounded" minOccurs="0" 
name="streamExtensionData" type="impl:extensionData"/>
                 </xs:sequence>
             </complexType>
             <complexType name="siprecData">
                 <xs:sequence>
                      <xs:element maxOccurs="unbounded" minOccurs="0" 
name="siprecParticipants" nillable="true"
```
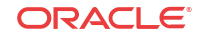

```
 type="impl:siprecParticipant"/>
                      <xs:element name="siprecSession" nillable="true" 
type="impl:siprecSession"/>
                      <xs:element maxOccurs="unbounded" minOccurs="0" 
name="siprecStreams" nillable="true"
                           type="impl:siprecStream"/>
                  </xs:sequence>
             </complexType>
             <complexType name="dtmfEntry">
                  <xs:sequence>
                      <xs:element minOccurs="0" name="msOffset" type="xs:long"/>
                      <xs:element minOccurs="0" name="originSource" type="xs:int"/>
                      <xs:element minOccurs="0" name="dtmfDigit" type="xs:int"/>
                 </xs:sequence>
             </complexType>
             <complexType name="reqObject_Array">
                  <xs:sequence>
                      <xs:element maxOccurs="unbounded" minOccurs="0" 
name="gfRequest" nillable="true" type="tns1:reqObject"/>
                 </xs:sequence>
             </complexType>
             <complexType name="respObject_Array">
                 <xs:sequence>
                      <xs:element maxOccurs="unbounded" minOccurs="0" 
name="gfResponse" nillable="true" type="tns1:respObject"/>
                 </xs:sequence>
             </complexType>
             <complexType name="getListReqObj">
                  <xs:sequence/>
             </complexType>
             <complexType name="recordItem">
                  <xs:sequence>
                      <xs:element name="cdrId" type="xs:long"/>
                      <xs:element name="recordingId" type="xs:long"/>
                      <xs:element name="fileName" nillable="true" 
type="xs:string"/>
                  </xs:sequence>
             </complexType>
             <complexType name="recordItem_array">
                  <xs:sequence>
                      <xs:element maxOccurs="unbounded" minOccurs="0" 
name="recordItemArray" nillable="true"
                           type="tns1:recordItem"/>
                  </xs:sequence>
             </complexType>
             <complexType name="getListRespObj">
                 <xs:sequence>
                      <xs:element name="recordingList" nillable="true" 
type="tns1:recordItem_array"/>
                      <xs:element name="returnCode" type="xs:int"/>
                      <xs:element name="returnString" nillable="true" 
type="xs:string"/>
                  </xs:sequence>
             </complexType>
             <complexType name="statusUpdateReqObj">
                  <xs:sequence>
                      <xs:element name="cdrId" type="xs:long"/>
                      <xs:element name="recordingId" type="xs:long"/>
                      <xs:element name="status" type="xs:int"/>
                      <xs:element name="reason" nillable="true" type="xs:string"/>
                  </xs:sequence>
```

```
 </complexType>
             <complexType name="statusUpdateRespObj">
                  <xs:sequence>
                      <xs:element name="returnCode" type="xs:int"/>
                      <xs:element name="returnString" nillable="true" 
type="xs:string"/>
                  </xs:sequence>
             </complexType>
             <xsd:element name="getNewAdministrativeData">
                  <xsd:complexType>
                      <xsd:sequence>
                          <xsd:element form="unqualified" name="parameters" 
type="ns0:getNewAdministrativeDataReqObject"/>
                      </xsd:sequence>
                  </xsd:complexType>
             </xsd:element>
             <xsd:element name="statusUpdate">
                 <xsd:complexType>
                      <xsd:sequence>
                          <xsd:element form="unqualified" name="parameters" 
type="ns1:statusUpdateReqObj"/>
                      </xsd:sequence>
                  </xsd:complexType>
             </xsd:element>
             <xsd:element name="getFile">
                  <xsd:complexType>
                      <xsd:sequence>
                          <xsd:element form="unqualified" name="parameters" 
type="ns2:reqObject_Array"/>
                      </xsd:sequence>
                  </xsd:complexType>
             </xsd:element>
             <xsd:element name="getSessionStats">
                  <xsd:complexType>
                      <xsd:sequence>
                          <xsd:element form="unqualified" name="parameters" 
type="ns3:getSessionStatsReqObject"/>
                      </xsd:sequence>
                  </xsd:complexType>
             </xsd:element>
             <xsd:element name="getList">
                  <xsd:complexType>
                      <xsd:sequence>
                          <xsd:element form="unqualified" name="parameters" 
type="ns4:getListReqObj"/>
                      </xsd:sequence>
                  </xsd:complexType>
             </xsd:element>
             <xsd:element name="getNewAdministrativeDataResponse">
                  <xsd:complexType>
                      <xsd:sequence>
                          <xsd:element form="unqualified" name="parameters" 
type="ns5:getNewAdministrativeDataRespObject"/>
                      </xsd:sequence>
                  </xsd:complexType>
             </xsd:element>
             <xsd:element name="statusUpdateResponse">
                  <xsd:complexType>
                      <xsd:sequence>
                          <xsd:element form="unqualified" name="parameters" 
type="ns6:statusUpdateRespObj"/>
```
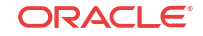

```
 </xsd:sequence>
                  </xsd:complexType>
             </xsd:element>
             <xsd:element name="getFileResponse">
                 <xsd:complexType>
                      <xsd:sequence>
                          <xsd:element form="unqualified" name="parameters" 
type="ns7:respObject_Array"/>
                      </xsd:sequence>
                 </xsd:complexType>
             </xsd:element>
             <xsd:element name="getSessionStatsResponse">
                  <xsd:complexType>
                      <xsd:sequence>
                          <xsd:element form="unqualified" name="parameters" 
type="ns8:getSessionStatsRespObject"/>
                      </xsd:sequence>
                 </xsd:complexType>
             </xsd:element>
             <xsd:element name="getListResponse">
                 <xsd:complexType>
                      <xsd:sequence>
                          <xsd:element form="unqualified" name="parameters" 
type="ns9:getListRespObj"/>
                      </xsd:sequence>
                 </xsd:complexType>
             </xsd:element>
         </schema>
     </types>
     <message name="getNewAdministrativeDataRequest">
         <part name="parameters" type="tns1:getNewAdministrativeDataReqObject"/>
     </message>
     <message name="getNewAdministrativeDataResponse">
         <part name="parameters" type="tns1:getNewAdministrativeDataRespObject"/>
     </message>
     <message name="getSessionStatsRequest">
         <part name="parameters" type="tns1:getSessionStatsReqObject"/>
     </message>
     <message name="getSessionStatsResponse">
         <part name="parameters" type="tns1:getSessionStatsRespObject"/>
     </message>
     <message name="getFileRequest">
         <part name="parameters" type="tns1:reqObject_Array"/>
     </message>
     <message name="getFileResponse">
         <part name="parameters" type="tns1:respObject_Array"/>
     </message>
     <message name="getListRequest">
         <part name="parameters" type="tns1:getListReqObj"/>
     </message>
     <message name="getListResponse">
         <part name="parameters" type="tns1:getListRespObj"/>
     </message>
     <message name="statusUpdateRequest">
         <part name="parameters" type="tns1:statusUpdateReqObj"/>
     </message>
     <message name="statusUpdateResponse">
         <part name="parameters" type="tns1:statusUpdateRespObj"/>
     </message>
     <portType name="RemoteArchiverWSPortType">
         <operation name="getNewAdministrativeData">
```

```
 <input name="getNewAdministrativeDataRequest" 
message="tns1:getNewAdministrativeDataRequest"/>
             <output name="getNewAdministrativeDataResponse" 
message="tns1:getNewAdministrativeDataResponse"/>
         </operation>
         <operation name="getSessionStats">
             <input name="getSessionStatsRequest" 
message="tns1:getSessionStatsRequest"/>
             <output name="getSessionStatsResponse" 
message="tns1:getSessionStatsResponse"/>
         </operation>
         <operation name="getFile">
             <input name="getFileRequest" message="tns1:getFileRequest"/>
             <output name="getFileResponse" message="tns1:getFileResponse"/>
         </operation>
         <operation name="getList">
             <input name="getListRequest" message="tns1:getListRequest"/>
             <output name="getListResponse" message="tns1:getListResponse"/>
         </operation>
         <operation name="statusUpdate">
             <input name="statusUpdateRequest" 
message="tns1:statusUpdateRequest"/>
             <output name="statusUpdateResponse" 
message="tns1:statusUpdateResponse"/>
         </operation>
     </portType>
     <binding name="RemoteArchiverWSSoapBinding" 
type="tns1:RemoteArchiverWSPortType">
         <wsdlsoap:binding style="rpc" transport="http://schemas.xmlsoap.org/soap/
http"/>
         <operation name="getNewAdministrativeData">
             <wsdlsoap:operation soapAction=""/>
             <input name="getNewAdministrativeDataRequest">
                 <wsdlsoap:body use="literal" namespace="http://
www.acmepacket.com/NNISR/RemoteArchiverWS"
                      encodingStyle="http://schemas.xmlsoap.org/soap/encoding/"/>
             </input>
             <output name="getNewAdministrativeDataResponse">
                 <wsdlsoap:body use="literal" namespace="http://
www.acmepacket.com/NNISR/RemoteArchiverWS"
                      encodingStyle="http://schemas.xmlsoap.org/soap/encoding/"/>
             </output>
         </operation>
         <operation name="getSessionStats">
             <wsdlsoap:operation soapAction=""/>
             <input name="getSessionStatsRequest">
                 <wsdlsoap:body use="literal" namespace="http://
www.acmepacket.com/NNISR/RemoteArchiverWS"
                      encodingStyle="http://schemas.xmlsoap.org/soap/encoding/"/>
             </input>
             <output name="getSessionStatsResponse">
                 <wsdlsoap:body use="literal" namespace="http://
www.acmepacket.com/NNISR/RemoteArchiverWS"
                      encodingStyle="http://schemas.xmlsoap.org/soap/encoding/"/>
             </output>
         </operation>
         <operation name="getFile">
             <wsdlsoap:operation soapAction=""/>
             <input name="getFileRequest">
                 <wsdlsoap:body use="literal" namespace="http://
www.acmepacket.com/NNISR/RemoteArchiverWS"
```
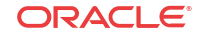

```
 encodingStyle="http://schemas.xmlsoap.org/soap/encoding/"/>
             </input>
             <output name="getFileResponse">
                  <wsdlsoap:body use="literal" namespace="http://
www.acmepacket.com/NNISR/RemoteArchiverWS"
                       encodingStyle="http://schemas.xmlsoap.org/soap/encoding/"/>
             </output>
         </operation>
         <operation name="getList">
             <wsdlsoap:operation soapAction=""/>
             <input name="getListRequest">
                  <wsdlsoap:body use="literal" namespace="http://
www.acmepacket.com/NNISR/RemoteArchiverWS"
                       encodingStyle="http://schemas.xmlsoap.org/soap/encoding/"/>
             </input>
             <output name="getListResponse">
                  <wsdlsoap:body use="literal" namespace="http://
www.acmepacket.com/NNISR/RemoteArchiverWS"
                       encodingStyle="http://schemas.xmlsoap.org/soap/encoding/"/>
             </output>
         </operation>
         <operation name="statusUpdate">
             <wsdlsoap:operation soapAction=""/>
             <input name="statusUpdateRequest">
                 <wsdlsoap:body use="literal" namespace="http://
www.acmepacket.com/NNISR/RemoteArchiverWS"
                       encodingStyle="http://schemas.xmlsoap.org/soap/encoding/"/>
             </input>
             <output name="statusUpdateResponse">
                  <wsdlsoap:body use="literal" namespace="http://
www.acmepacket.com/NNISR/RemoteArchiverWS"
                       encodingStyle="http://schemas.xmlsoap.org/soap/encoding/"/>
             </output>
         </operation>
     </binding>
     <service name="RemoteArchiverWS">
         <port name="RemoteArchiverWSService" 
binding="tns1:RemoteArchiverWSSoapBinding">
             <wsdlsoap:address location="http://169.254.1.30:8080/RemoteArchiver/
services/RemoteArchiverWS/"/>
         </port>
     </service>
</definitions>
```
# <span id="page-23-0"></span>B Data Type Definitions

This appendix provides the ISR RAWS DataType definitions.

### Account Data Set

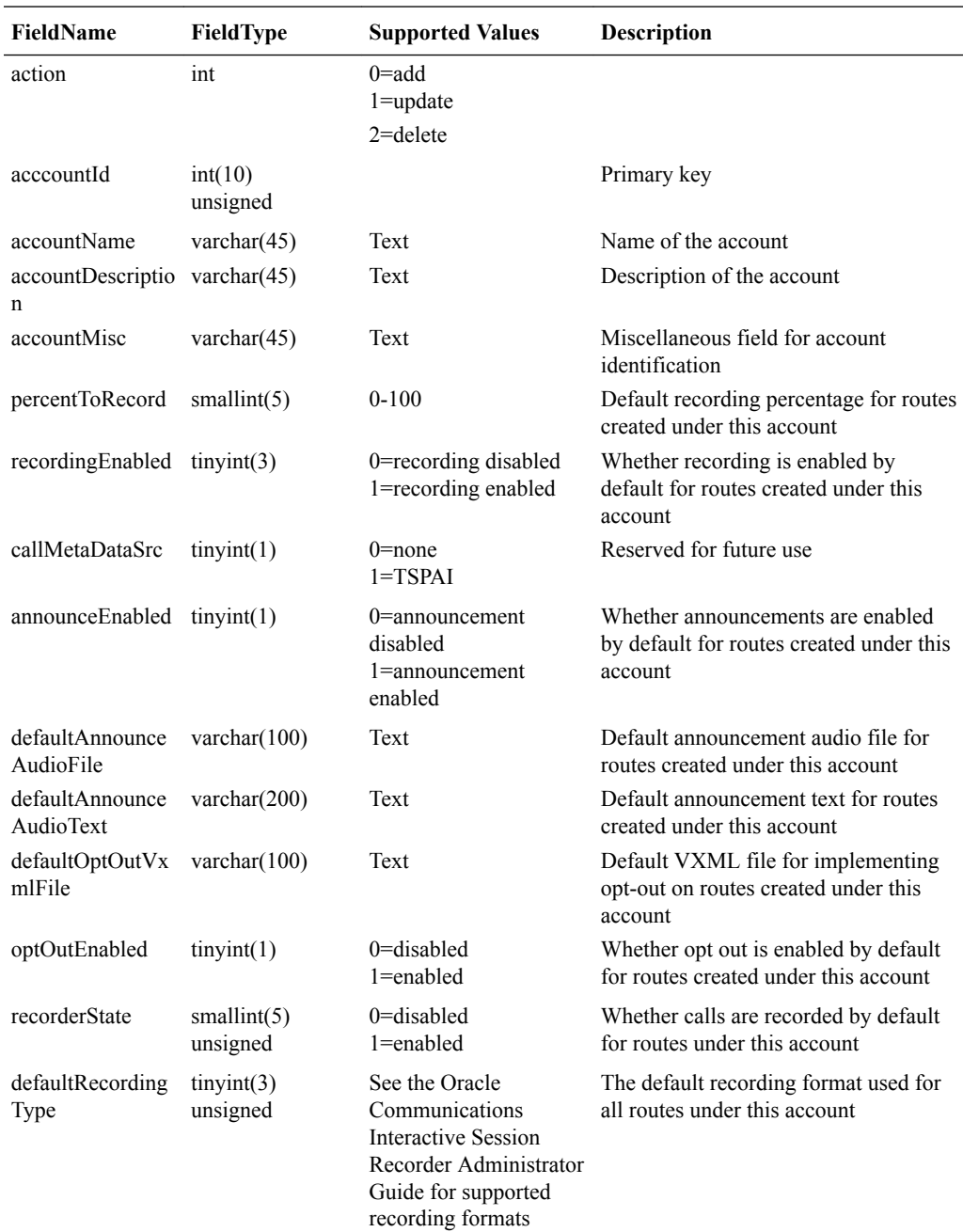

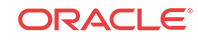

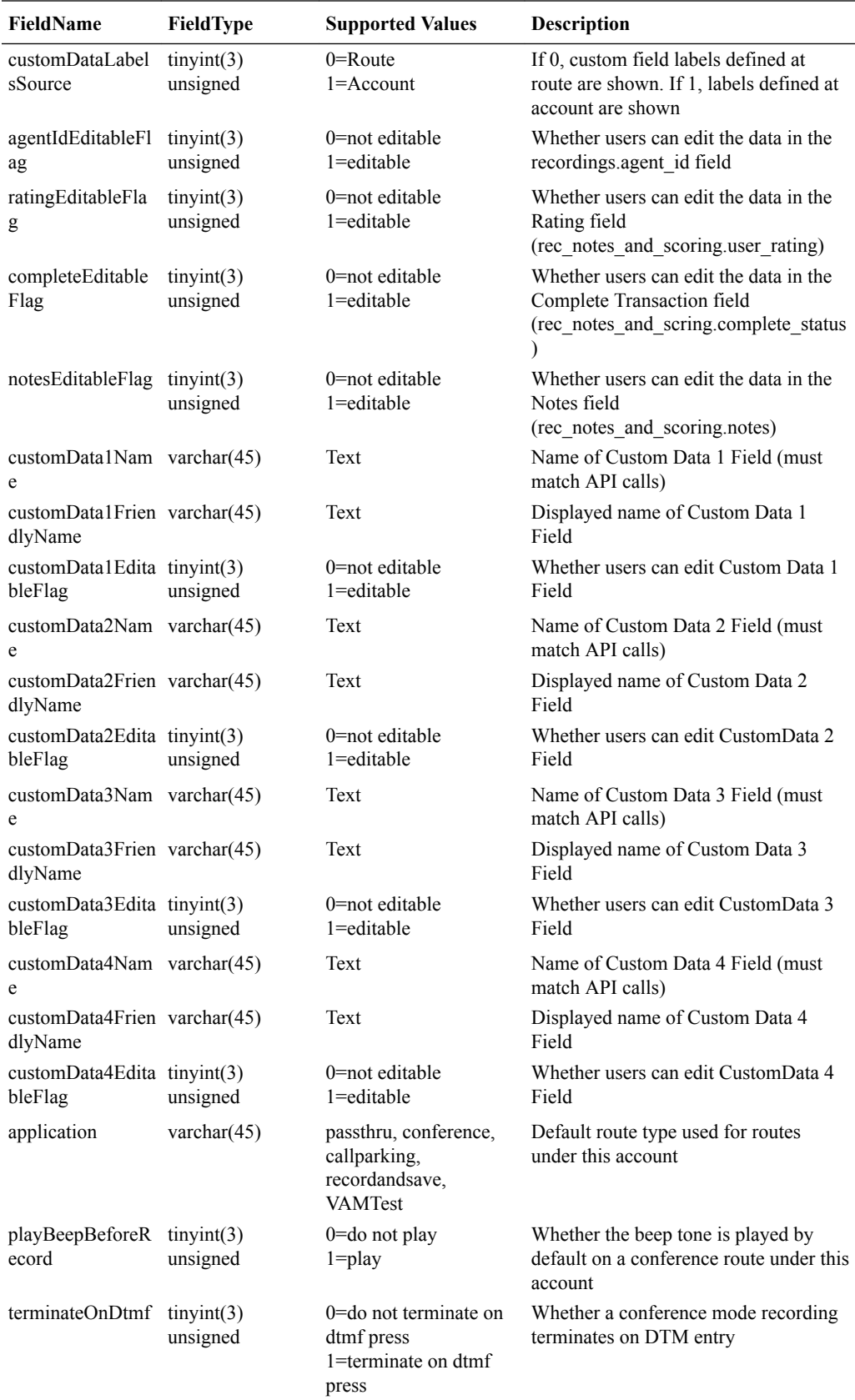

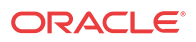

<span id="page-25-0"></span>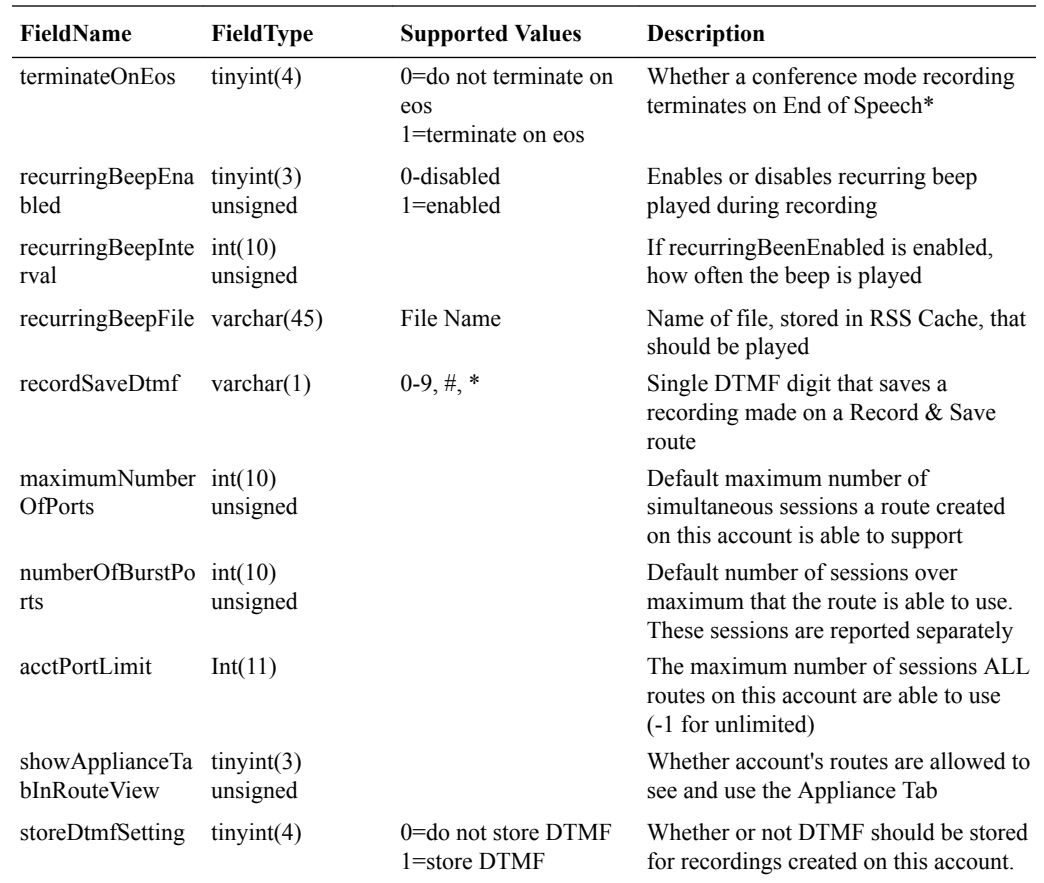

## Route Data Set

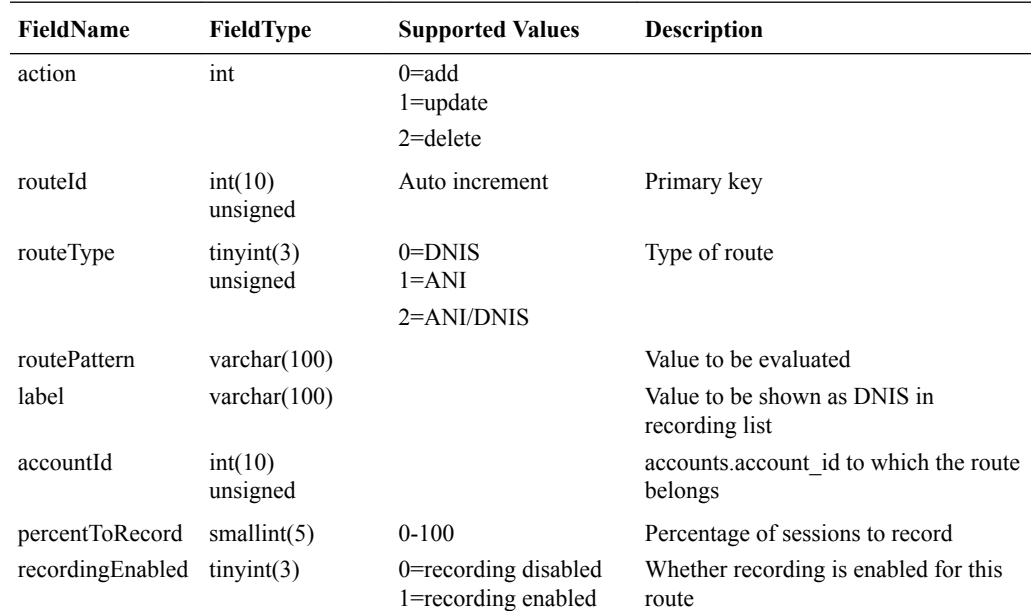

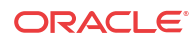

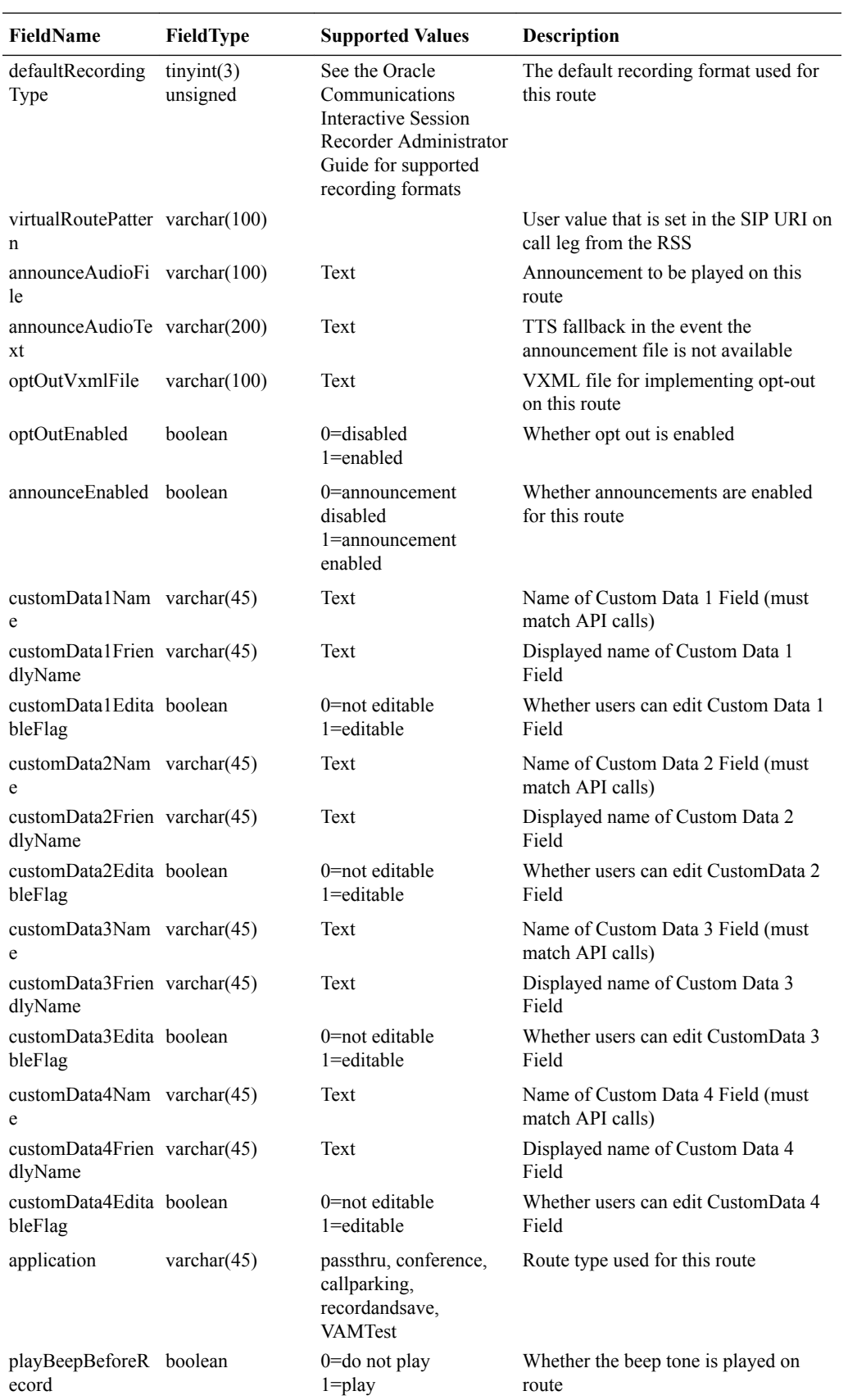

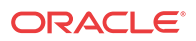

<span id="page-27-0"></span>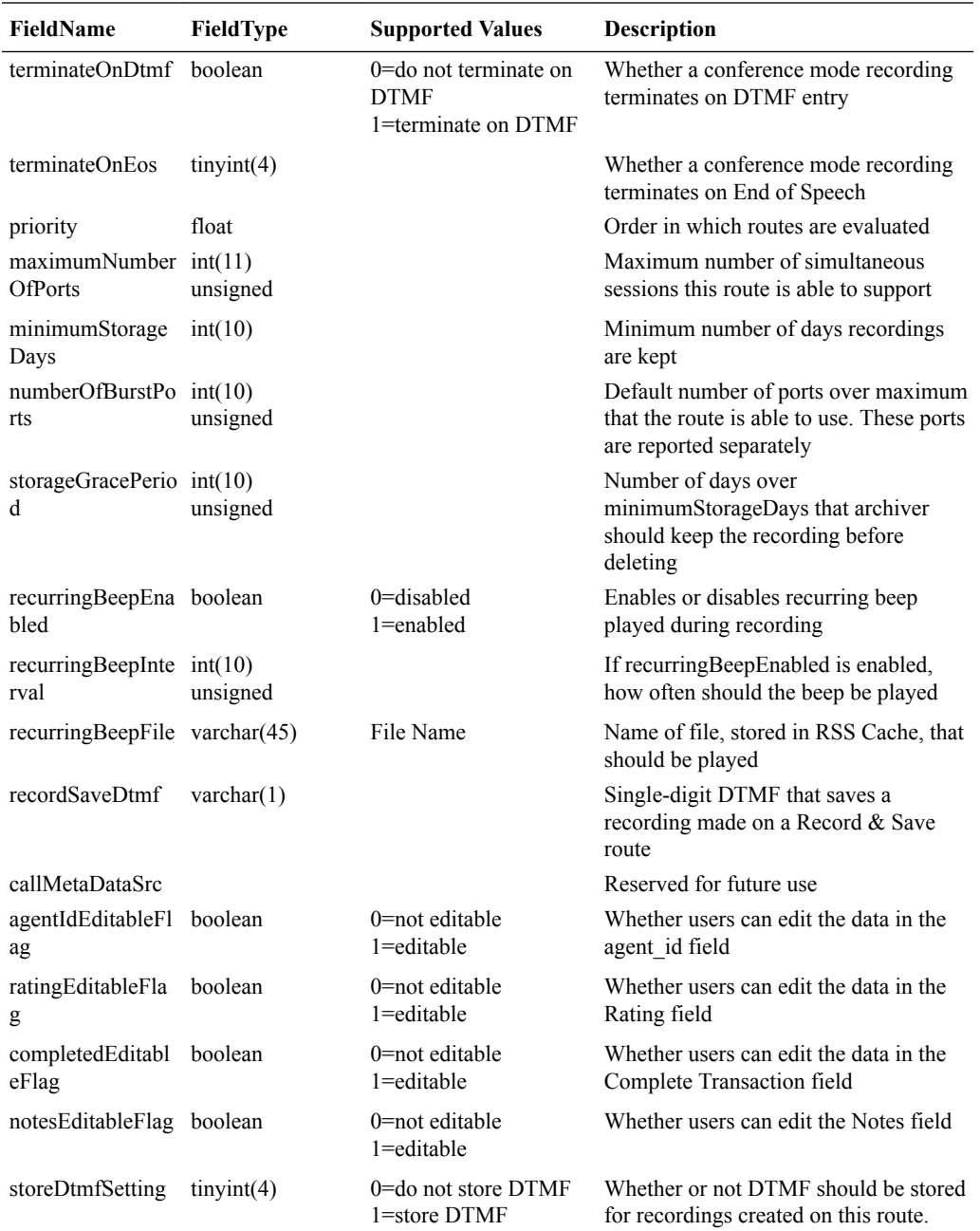

## Member Route Data Set

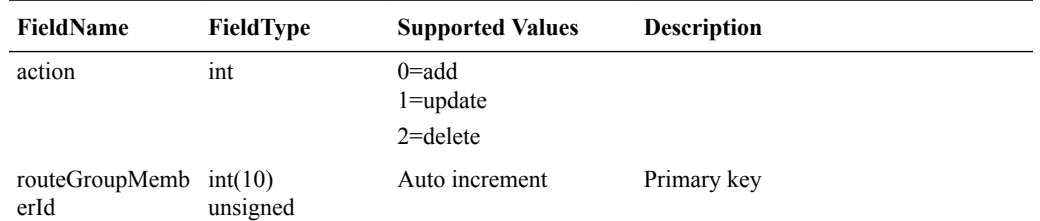

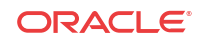

<span id="page-28-0"></span>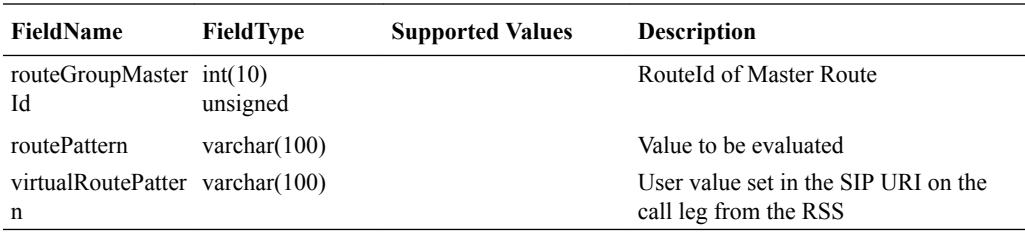

## Metadata Type Data Set

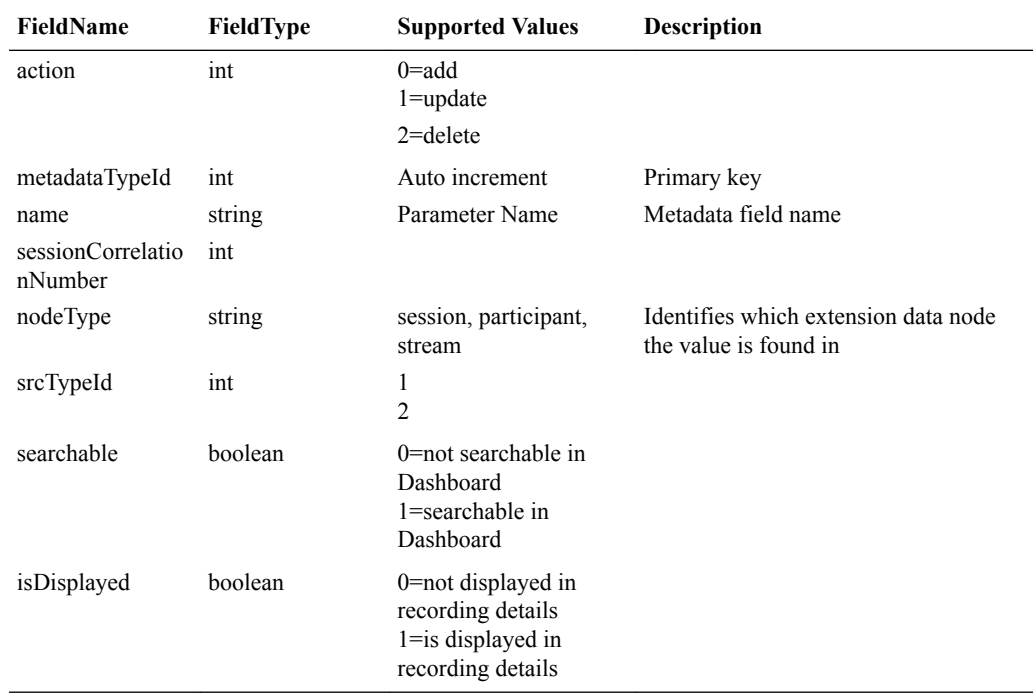

## Siprecdata Data Sets

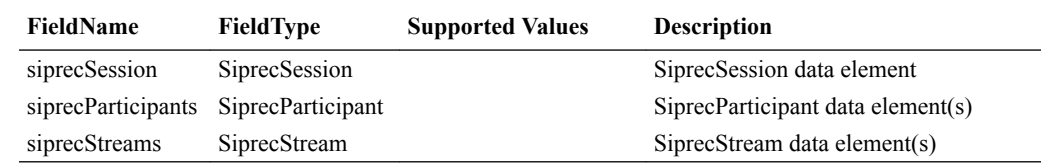

## SiprecSession Data Sets

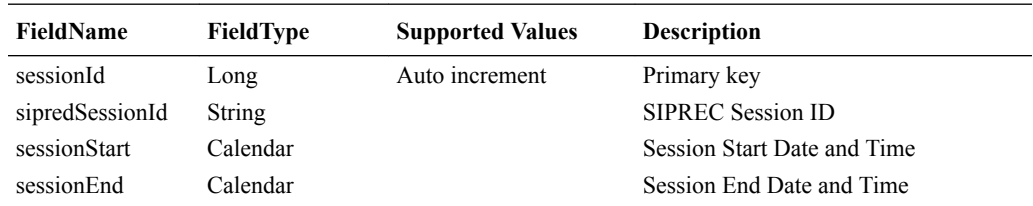

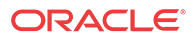

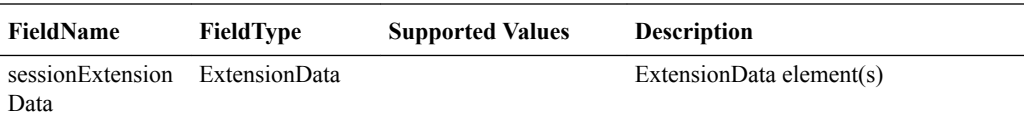

## <span id="page-29-0"></span>SiprecParticipant Data Sets

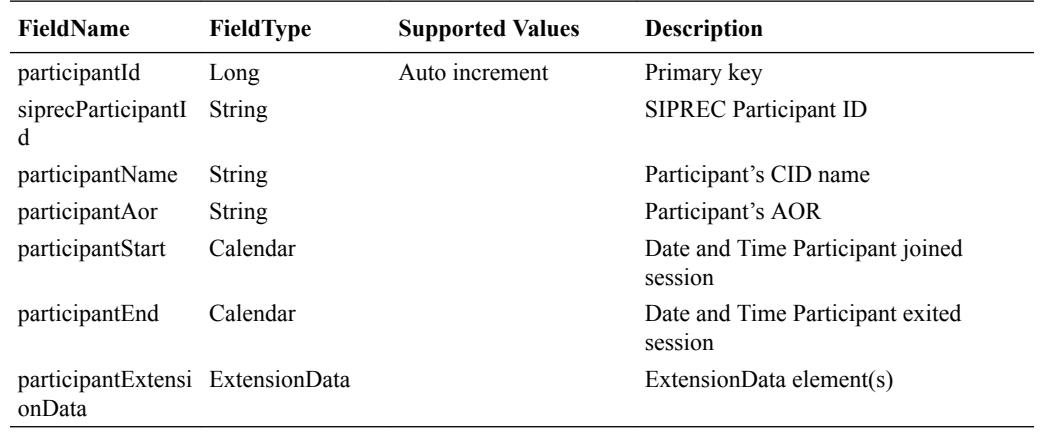

### SiprecStream Data Sets

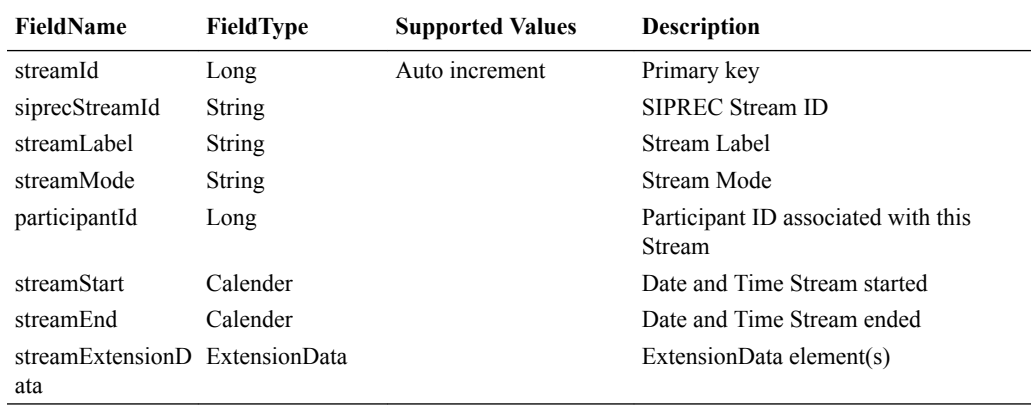

## ExtensionData Data Sets

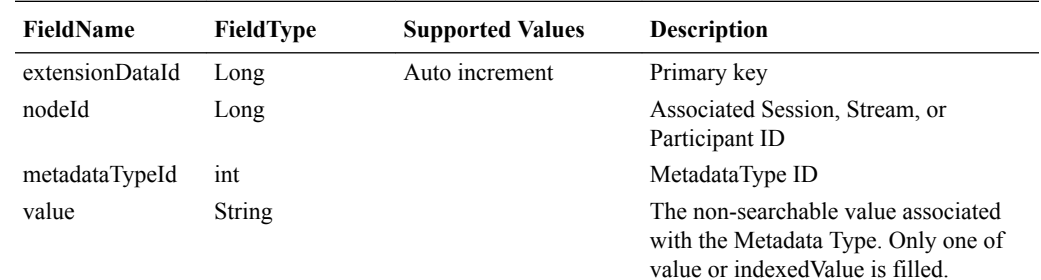

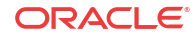

<span id="page-30-0"></span>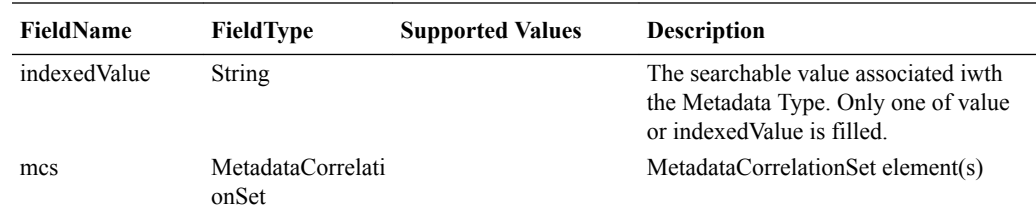

## MetadataCorrelationSet Data Sets

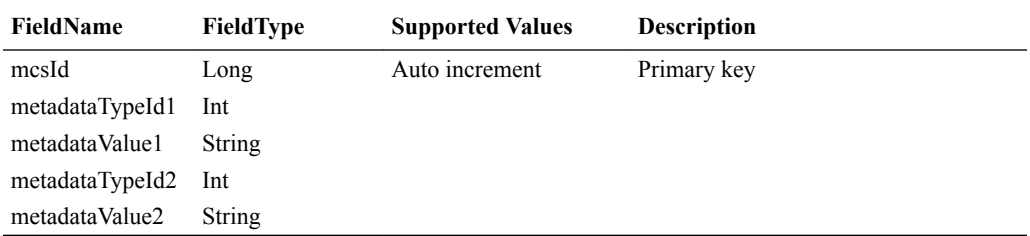

## DtmfEntry Data Sets

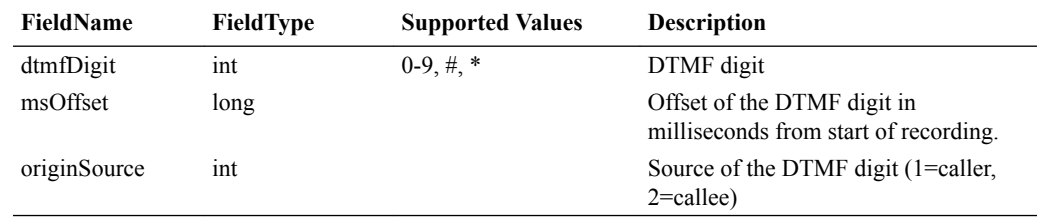

# <span id="page-31-0"></span>C Sample getAdministrativeData Response

This appendix provides an example response to a getAdministrativeData request.

```
<?xml version='1.0' encoding='utf-8'?>
<soapenv:Envelope xmlns:soapenv="http://schemas.xmlsoap.org/soap/envelope/">
      <soapenv:Body>
         <ns1:getNewAdministrativeDataResponse
xmlns:ns1="http://www.acmepacket.com/ISR/RemoteArchiverWS">
             <parameters>
                <returnCode>0</returnCode>
                 <returnString xmlns:xsi="http://www.w3.org/2001/XMLSchema-
instance"
xsi:nil="1" />
                 <currentRunTime>2012-08-29T11:36:40.000-04:00</currentRunTime>
                      <accounts>
                          <action>0</action>
                          <accountId>1</accountId>
                          <accountName>System</accountName>
                          <accountDescription>Systemic</accountDescription>
                          <accountMisc>System</accountMisc>
                          <percentToRecord>20</percentToRecord>
                          <recordingEnabled>1</recordingEnabled>
                          <callMetaDataSrc>0</callMetaDataSrc>
                          <announceEnabled>false</announceEnabled>
                          <defaultAnnounceAudioFile></defaultAnnounceAudioFile>
                          <defaultAnnounceAudioText></defaultAnnounceAudioText>
                          <defaultOptOutVxmlFile>opt_out.jsp</
defaultOptOutVxmlFile>
                          <optOutEnabled>false</optOutEnabled>
                          <recorderState>1</recorderState>
                          <defaultRecordingType>8</defaultRecordingType>
                          <customDataLabelsSource>0</customDataLabelsSource>
                          <agentIdEditableFlag>false</agentIdEditableFlag>
                          <ratingEditableFlag>false</ratingEditableFlag>
                          <completedEditableFlag>false</completedEditableFlag>
                          <notesEditableFlag>false</notesEditableFlag>
                          <customData1Name></customData1Name>
                          <customData1FriendlyName></customData1FriendlyName>
                          <customData1EditableFlag>true</customData1EditableFlag>
                          <customData2Name></customData2Name>
                          <customData2FriendlyName></customData2FriendlyName>
                          <customData2EditableFlag>true</customData2EditableFlag>
                          <customData3Name></customData3Name>
                          <customData3FriendlyName></customData3FriendlyName>
                          <customData3EditableFlag>true</customData3EditableFlag>
                          <customData4Name></customData4Name>
                          <customData4FriendlyName></customData4FriendlyName>
                          <customData4EditableFlag>true</customData4EditableFlag>
                          <application>conference</application>
                          <playBeepBeforeRecord>false</playBeepBeforeRecord>
                          <terminateOnDtmf>false</terminateOnDtmf>
                          <terminateOnEos>-1</terminateOnEos>
                          <recurringBeepEnabled>false</recurringBeepEnabled>
                          <recurringBeepInterval>30</recurringBeepInterval>
```
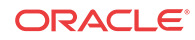

```
 <recurringBeepFile>beep.wav</recurringBeepFile>
                         <recordSaveDtmf>#</recordSaveDtmf>
                          <maximumNumberOfPorts>24</maximumNumberOfPorts>
                         <numberOfBurstPorts>6</numberOfBurstPorts>
                         <acctPortLimit>-1</acctPortLimit>
     <showApplianceTabInRouteView>false</showApplianceTabInRouteView>
                              <storeDtmfSetting>0</storeDtmfSetting>
                     </accounts>
                 <routes>
                         <action>0</action>
                         <routeId>2</routeId>
                         <routeType>1</routeType>
                         <routePattern>blah</routePattern>
                          <label></label>
                          <accountId>1</accountId>
                         <percentToRecord>0</percentToRecord>
                         <recordingEnabled>1</recordingEnabled>
                         <defaultRecordingType>0</defaultRecordingType>
                         <virtualRoutePattern>blah</virtualRoutePattern>
                         <announceAudioFile></announceAudioFile>
                          <announceAudioText></announceAudioText>
                          <optOutVxmlFile></optOutVxmlFile>
                         <optOutEnabled>true</optOutEnabled>
                         <announceEnabled>false</announceEnabled>
                         <customData1Name
xmlns:xsi="http://www.w3.org/2001/XMLSchema-instance" xsi:nil="1" />
                         <customData1FriendlyName>Custom Data Field
1</customData1FriendlyName>
                         <customData1EditableFlag>true</customData1EditableFlag>
                         <customData2Name
xmlns:xsi="http://www.w3.org/2001/XMLSchema-instance" xsi:nil="1" />
                          <customData2FriendlyName>Custom Data Field
2</customData2FriendlyName>
                          <customData2EditableFlag>true</customData2EditableFlag>
                         <customData3Name
xmlns:xsi="http://www.w3.org/2001/XMLSchema-instance" xsi:nil="1" />
                         <customData3FriendlyName>Custom Data Field
3</customData3FriendlyName>
                         <customData3EditableFlag>true</customData3EditableFlag>
                         <customData4Name
xmlns:xsi="http://www.w3.org/2001/XMLSchema-instance" xsi:nil="1" />
                         <customData4FriendlyName>Custom Data Field
4</customData4FriendlyName>
                         <customData4EditableFlag>true</customData4EditableFlag>
                         <application>conference</application>
                          <playBeepBeforeRecord>false</playBeepBeforeRecord>
                              <terminateOnDtmf>false</terminateOnDtmf>
                         <terminateOnEos>-1</terminateOnEos>
                          <priority>0.5</priority>
                          <maximumNumberOfPorts>-1</maximumNumberOfPorts>
                         <minimumStorageDays>90</minimumStorageDays>
                         <numberOfBurstPorts>6</numberOfBurstPorts>
                          <storageGracePeriod>0</storageGracePeriod>
                          <recurringBeepEnabled>true</recurringBeepEnabled>
                          <recurringBeepInterval>7</recurringBeepInterval>
                          <recurringBeepFile>beep.wav</recurringBeepFile>
                          <recordSaveDtmf>#</recordSaveDtmf>
                          <callMetaDataSrc>0</callMetaDataSrc>
                          <agentIdEditableFlag>true</agentIdEditableFlag>
                     <ratingEditableFlag>true</ratingEditableFlag>
                          <completedEditableFlag>true</completedEditableFlag>
```

```
 <notesEditableFlag>true</notesEditableFlag>
         <storeDtmfSetting>0</storeDtmfSetting>
                 </routes>
                 <routes>
                          <action>0</action>
                          <routeId>4</routeId>
                         <routeType>0</routeType>
                          <routePattern>sdf</routePattern>
                          <label></label>
                          <accountId>1</accountId>
                          <percentToRecord>-1</percentToRecord>
                          <recordingEnabled>-1</recordingEnabled>
                          <defaultRecordingType>0</defaultRecordingType>
                          <virtualRoutePattern></virtualRoutePattern>
                          <announceAudioFile
xmlns:xsi="http://www.w3.org/2001/XMLSchema-instance" xsi:nil="1" />
                         <announceAudioText
xmlns:xsi="http://www.w3.org/2001/XMLSchema-instance" xsi:nil="1" />
                         <optOutVxmlFile xmlns:xsi="http://www.w3.org/2001/
XMLSchema-
instance" xsi:nil="1" />
                          <optOutEnabled>false</optOutEnabled>
                          <announceEnabled>false</announceEnabled>
                          <customData1Name
xmlns:xsi="http://www.w3.org/2001/XMLSchema-instance" xsi:nil="1" />
                         <customData1FriendlyName>Custom Data Field
1</customData1FriendlyName>
                          <customData1EditableFlag>false</customData1EditableFlag>
                          <customData2Name
xmlns:xsi="http://www.w3.org/2001/XMLSchema-instance" xsi:nil="1" />
                          <customData2FriendlyName>Custom Data Field
2</customData2FriendlyName>
                          <customData2EditableFlag>false</customData2EditableFlag>
                          <customData3Name
xmlns:xsi="http://www.w3.org/2001/XMLSchema-instance" xsi:nil="1" />
                          <customData3FriendlyName>Custom Data Field
3</customData3FriendlyName>
                         <customData3EditableFlag>false</customData3EditableFlag>
                          <customData4Name
xmlns:xsi="http://www.w3.org/2001/XMLSchema-instance" xsi:nil="1" />
                          <customData4FriendlyName>Custom Data Field
4</customData4FriendlyName>
                         <customData4EditableFlag>false</customData4EditableFlag>
                          <application xmlns:xsi="http://www.w3.org/2001/XMLSchema-
instance" xsi:nil="1" />
                          <playBeepBeforeRecord>false</playBeepBeforeRecord>
                          <terminateOnDtmf>false</terminateOnDtmf>
                          <terminateOnEos>-1</terminateOnEos>
                          <priority>0.5</priority>
                          <maximumNumberOfPorts>24</maximumNumberOfPorts>
                          <minimumStorageDays>90</minimumStorageDays>
                          <numberOfBurstPorts>6</numberOfBurstPorts>
                          <storageGracePeriod>0</storageGracePeriod>
                          <recurringBeepEnabled>false</recurringBeepEnabled>
                         <recurringBeepInterval>30</recurringBeepInterval>
                          <recurringBeepFile>beep.wav</recurringBeepFile>
                          <recordSaveDtmf>#</recordSaveDtmf>
                          <callMetaDataSrc>0</callMetaDataSrc>
                          <agentIdEditableFlag>true</agentIdEditableFlag>
                          <ratingEditableFlag>true</ratingEditableFlag>
                          <completedEditableFlag>true</completedEditableFlag>
```
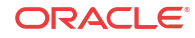

```
 <notesEditableFlag>true</notesEditableFlag>
         <storeDtmfSetting>0</storeDtmfSetting>
                </routes>
                 <metadataTypes>
                          <action>0</action>
                          <metadataTypeId>1</metadataTypeId>
                          <name>apkt:ucid</name>
                          <sessionCorrelationNumber>0</sessionCorrelationNumber>
                          <nodeType>session</nodeType>
                          <srcTypeId>1</srcTypeId>
                          <searchable>true</searchable>
                          <isDisplayed>false</isDisplayed>
                 </metadataTypes>
                 <metadataTypes>
                          <action>0</action>
                          <metadataTypeId>2</metadataTypeId>
                          <name>apkt:callerOrig</name>
                          <sessionCorrelationNumber>0</sessionCorrelationNumber>
                          <nodeType>session</nodeType>
                          <srcTypeId>1</srcTypeId>
                          <searchable>false</searchable>
                          <isDisplayed>false</isDisplayed>
                 </metadataTypes>
                 <metadataTypes>
                          <action>0</action>
                          <metadataTypeId>3</metadataTypeId>
                          <name>apkt:callingParty</name>
                          <sessionCorrelationNumber>0</sessionCorrelationNumber>
                          <nodeType>participant</nodeType>
                          <srcTypeId>1</srcTypeId>
                          <searchable>false</searchable>
                          <isDisplayed>false</isDisplayed>
                 </metadataTypes>
                 <metadataTypes>
                          <action>0</action>
                          <metadataTypeId>4</metadataTypeId>
                          <name>apkt:ReferringParty</name>
                          <sessionCorrelationNumber>0</sessionCorrelationNumber>
                          <nodeType>session</nodeType>
                          <srcTypeId>1</srcTypeId>
                          <searchable>false</searchable>
                          <isDisplayed>false</isDisplayed>
                 </metadataTypes>
                 <metadataTypes>
                          <action>0</action>
                          <metadataTypeId>5</metadataTypeId>
                          <name>apkt:ReferredParty</name>
                          <sessionCorrelationNumber>0</sessionCorrelationNumber>
                          <nodeType>session</nodeType>
                          <srcTypeId>1</srcTypeId>
                          <searchable>false</searchable>
                          <isDisplayed>false</isDisplayed>
                 </metadataTypes>
                 <metadataTypes>
                          <action>0</action>
                          <metadataTypeId>6</metadataTypeId>
                          <name>apkt:ReferTarget</name>
<sessionCorrelationNumber>0</sessionCorrelationNumber>
                          <nodeType>session</nodeType>
                          <srcTypeId>1</srcTypeId>
                          <searchable>false</searchable>
```
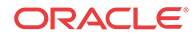

```
 <isDisplayed>false</isDisplayed>
 </metadataTypes>
 <metadataTypes>
         <action>0</action>
         <metadataTypeId>7</metadataTypeId>
         <name>apkt:AttendedRefer</name>
         <sessionCorrelationNumber>0</sessionCorrelationNumber>
         <nodeType>session</nodeType>
         <srcTypeId>1</srcTypeId>
         <searchable>false</searchable>
         <isDisplayed>false</isDisplayed>
 </metadataTypes>
 <metadataTypes>
         <action>0</action>
         <metadataTypeId>8</metadataTypeId>
         <name>extTrackingID</name>
         <sessionCorrelationNumber>0</sessionCorrelationNumber>
         <nodeType>session</nodeType>
         <srcTypeId>2</srcTypeId>
         <searchable>true</searchable>
         <isDisplayed>true</isDisplayed>
 </metadataTypes>
 <metadataTypes>
         <action>0</action>
         <metadataTypeId>9</metadataTypeId>
         <name>serviceProviderID</name>
         <sessionCorrelationNumber>0</sessionCorrelationNumber>
         <nodeType>session</nodeType>
         <srcTypeId>2</srcTypeId>
         <searchable>true</searchable>
         <isDisplayed>true</isDisplayed>
 </metadataTypes>
 <metadataTypes>
         <action>0</action>
         <metadataTypeId>10</metadataTypeId>
         <name>userID</name>
         <sessionCorrelationNumber>1</sessionCorrelationNumber>
         <nodeType>session</nodeType>
         <srcTypeId>2</srcTypeId>
         <searchable>true</searchable>
         <isDisplayed>true</isDisplayed>
 </metadataTypes>
 <metadataTypes>
         <action>0</action>
         <metadataTypeId>11</metadataTypeId>
         <name>groupID</name>
         <sessionCorrelationNumber>2</sessionCorrelationNumber>
         <nodeType>session</nodeType>
         <srcTypeId>2</srcTypeId>
         <searchable>true</searchable>
         <isDisplayed>true</isDisplayed>
 </metadataTypes>
 <metadataTypes>
         <action>0</action>
         <metadataTypeId>12</metadataTypeId>
         <name>callID</name>
         <sessionCorrelationNumber>0</sessionCorrelationNumber>
         <nodeType>session</nodeType>
         <srcTypeId>2</srcTypeId>
         <searchable>true</searchable>
         <isDisplayed>true</isDisplayed>
```
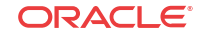

```
 </metadataTypes>
 <metadataTypes>
         <action>0</action>
         <metadataTypeId>13</metadataTypeId>
         <name>callingPartyNumber</name>
         <sessionCorrelationNumber>0</sessionCorrelationNumber>
         <nodeType>session</nodeType>
         <srcTypeId>2</srcTypeId>
         <searchable>true</searchable>
         <isDisplayed>true</isDisplayed>
 </metadataTypes>
 <metadataTypes>
         <action>0</action>
         <metadataTypeId>14</metadataTypeId>
         <name>calledPartyNumber</name>
         <sessionCorrelationNumber>0</sessionCorrelationNumber>
         <nodeType>session</nodeType>
         <srcTypeId>2</srcTypeId>
         <searchable>true</searchable>
         <isDisplayed>true</isDisplayed>
 </metadataTypes>
 <metadataTypes>
         <action>0</action>
         <metadataTypeId>15</metadataTypeId>
         <name>newExtTrackingID</name>
         <sessionCorrelationNumber>0</sessionCorrelationNumber>
         <nodeType>session</nodeType>
         <srcTypeId>2</srcTypeId>
         <searchable>true</searchable>
         <isDisplayed>true</isDisplayed>
 </metadataTypes>
 <metadataTypes>
         <action>0</action>
         <metadataTypeId>16</metadataTypeId>
         <name>callType</name>
         <sessionCorrelationNumber>0</sessionCorrelationNumber>
         <nodeType>session</nodeType>
         <srcTypeId>2</srcTypeId>
         <searchable>false</searchable>
         <isDisplayed>true</isDisplayed>
 </metadataTypes>
 <metadataTypes>
         <action>0</action>
         <metadataTypeId>17</metadataTypeId>
         <name>dialedDigits</name>
         <sessionCorrelationNumber>0</sessionCorrelationNumber>
         <nodeType>session</nodeType>
         <srcTypeId>2</srcTypeId>
         <searchable>false</searchable>
         <isDisplayed>true</isDisplayed>
 </metadataTypes>
 <metadataTypes>
         <action>0</action>
         <metadataTypeId>18</metadataTypeId>
         <name>recordingType</name>
         <sessionCorrelationNumber>0</sessionCorrelationNumber>
         <nodeType>session</nodeType>
         <srcTypeId>2</srcTypeId>
         <searchable>false</searchable>
         <isDisplayed>true</isDisplayed>
 </metadataTypes>
```

```
 <metadataTypes>
         <action>0</action>
         <metadataTypeId>19</metadataTypeId>
         <name>redirectedFromInfo</name>
         <sessionCorrelationNumber>0</sessionCorrelationNumber>
         <nodeType>session</nodeType>
         <srcTypeId>2</srcTypeId>
         <searchable>false</searchable>
         <isDisplayed>false</isDisplayed>
 </metadataTypes>
 <metadataTypes>
         <action>0</action>
         <metadataTypeId>20</metadataTypeId>
         <name>redirectedFromPartyNumber</name>
         <sessionCorrelationNumber>0</sessionCorrelationNumber>
         <nodeType>session</nodeType>
         <srcTypeId>2</srcTypeId>
         <searchable>false</searchable>
         <isDisplayed>false</isDisplayed>
 </metadataTypes>
 <metadataTypes>
         <action>0</action>
         <metadataTypeId>21</metadataTypeId>
         <name>redirectedToPartyNumber</name>
         <sessionCorrelationNumber>0</sessionCorrelationNumber>
         <nodeType>session</nodeType>
         <srcTypeId>2</srcTypeId>
         <searchable>false</searchable>
         <isDisplayed>false</isDisplayed>
 </metadataTypes>
 <metadataTypes>
         <action>0</action>
         <metadataTypeId>22</metadataTypeId>
         <name>apkt:in-realm</name>
         <sessionCorrelationNumber>0</sessionCorrelationNumber>
         <nodeType>participant</nodeType>
         <srcTypeId>1</srcTypeId>
         <searchable>true</searchable>
         <isDisplayed>true</isDisplayed>
 </metadataTypes>
 <metadataTypes>
         <action>0</action>
         <metadataTypeId>23</metadataTypeId>
         <name>apkt:P-Asserted-Identity</name>
         <sessionCorrelationNumber>0</sessionCorrelationNumber>
         <nodeType>participant</nodeType>
         <srcTypeId>1</srcTypeId>
         <searchable>true</searchable>
         <isDisplayed>true</isDisplayed>
 </metadataTypes>
 <metadataTypes>
         <action>0</action>
         <metadataTypeId>24</metadataTypeId>
         <name>apkt:Diversion</name>
         <sessionCorrelationNumber>0</sessionCorrelationNumber>
         <nodeType>participant</nodeType>
         <srcTypeId>1</srcTypeId>
         <searchable>true</searchable>
         <isDisplayed>true</isDisplayed>
 </metadataTypes>
 <metadataTypes>
```
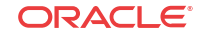

```
 <action>0</action>
                          <metadataTypeId>25</metadataTypeId>
                          <name>apkt:request-uri</name>
                          <sessionCorrelationNumber>0</sessionCorrelationNumber>
                          <nodeType>participant</nodeType>
                          <srcTypeId>1</srcTypeId>
                          <searchable>true</searchable>
                          <isDisplayed>true</isDisplayed>
                 </metadataTypes>
             </parameters>
         </ns1:getNewAdministrativeDataResponse>
     </soapenv:Body>
</soapenv:Envelope>
```
# <span id="page-39-0"></span>D Sample siprecDataSets Response Exerpt

This appendix provides the siprecDataSets portion of an example response to a **getFile** request.

```
 <siprecDataSets>
     <siprecParticipants>
         <participantId>133</participantId>
         <siprecParticipantId>part1-1-7386@172.30.58.239</siprecParticipantId>
         <participantAor>sip:+sipp@172.30.58.239:5060</participantAor>
         <participantName>+sipp</participantName>
         <participantStart>2012-01-02T13:44:39.000-05:00</participantStart>
         <participantEnd xmlns:xsi="http://www.w3.org/2001/XMLSchema-instance" 
xsi:nil="1" />
     </siprecParticipants>
     <siprecParticipants>
         <participantId>134</participantId>
         <siprecParticipantId>part2-1-7386@172.30.58.239</siprecParticipantId>
         <participantAor>sip:thisUser@172.30.58.152:5060</participantAor>
         <participantName>thisUser</participantName>
         <participantStart>2012-01-02T13:44:39.000-05:00</participantStart>
         <participantEnd xmlns:xsi="http://www.w3.org/2001/XMLSchema-instance" 
xsi:nil="1" />
     </siprecParticipants>
     <siprecSession>
         <sessionId>67</sessionId>
         <siprecSessionId>session-1-7386@172.30.58.239</siprecSessionId>
         <sessionStart>2012-01-02T13:44:39.000-05:00</sessionStart>
         <sessionEnd xmlns:xsi="http://www.w3.org/2001/XMLSchema-instance" 
xsi:nil="1" />
     </siprecSession>
     <siprecStreams>
         <streamId>133</streamId>
<siprecStreamId>stream1-1-7386@172.30.58.239</siprecStreamId>
         <streamLabel>l1-1</streamLabel>
         <streamMode></streamMode>
         <participantId>133</participantId>
         <streamStart>2012-01-02T13:44:40.000-05:00</streamStart>
         <streamEnd xmlns:xsi="http://www.w3.org/2001/XMLSchema-instance" 
xsi:nil="1" />
     </siprecStreams>
     <siprecStreams>
         <streamId>134</streamId>
         <siprecStreamId>stream2-1-7386@172.30.58.239</siprecStreamId>
         <streamLabel>l2-1</streamLabel>
         <streamMode></streamMode>
         <participantId>134</participantId>
         <streamStart>2012-01-02T13:44:40.000-05:00</streamStart>
         <streamEnd xmlns:xsi="http://www.w3.org/2001/XMLSchema-instance" 
xsi:nil="1" />
     </siprecStreams>
</siprecDataSets>
```
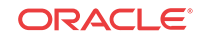

# <span id="page-40-0"></span> $\mathbb{H}$ Importing the RAWS Certificate

This appendix describes the process of importing the RAWS certificate into the Client keystore.

**1.** From the RAWS host, execute the following:

keytool -export -keystore <keystore\_path> -alias <your\_certificate\_alias> file raws.crt

**Note:** The keystore path may be your jboss conf directory (for example, C: \jboss-4.0.2\server\default\conf).

**2.** From the RA Client host, execute the following:

```
keytool -import -alias <your_certificate_alias> -file raws.crt -keystore 
<JAVA_HOME>\jre\lib\security\cacerts
```
**Note:** You are required to provide the password for the keystore; Java's default password is **changeit**. You may want to change the default password. To change the password, execute the following:

```
keytool -storepasswd -new <new_storepass> -keystore <JAVA_HOME>\jre\lib
\security\cacerts
```
### Troubleshooting Keystore Errors

This section describes two errors you may see in the log, and what they mean.

The following error means your Client keystore path is not valid:

```
Exception: org.apache.axis2.AxisFault: java.lang.RuntimeException: Unexpected 
error: java.security.InvalidAlgorithmParameterException: the trustAnchors 
parameter must be non-empty
```
The following error means your keystore path is valid, but the keystore has not been updated with the RAWS exported certificate:

```
Exception: org.apache.axis2.AxisFault: 
sun.security.validator.ValidatorException: PKIX path building failed: 
sun.security.provider.certpath.SunCertPathBuilderException: unable to find valid 
certification path to requested target
```
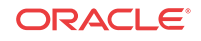